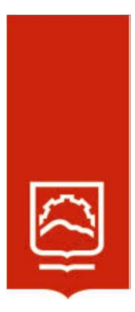

# ESCUELA SUPERIOR POLITÉCNICA DE CHIMBORAZO

# Diseño de un modelo de simulación Susceptible-Expuesto-Infectado-Recuperado de difusión del virus de peste porcina clásica en granjas de la región Sierra, 2015-2020

# CARLOS BLADIMIR VELASCO MOYANO

Trabajo de Titulación modalidad: Proyectos de Investigación y Desarrollo, presentado ante el Instituto de Posgrado y Educación Continua de la ESPOCH, como requisito parcial para la obtención del grado de:

# MAGÍSTER EN MATEMÁTICA MENCIÓN MODELACIÓN Y DOCENCIA

RIOBAMBA - ECUADOR

JULIO DE 2023

# DECLARACIÓN DE AUTENTICIDAD

Yo, Velasco Moyano Carlos Bladimir, declaro que el presente Trabajo de Titulación modalidad Proyecto de Investigación y Desarrollo, es de mi auditoria y que los resultados de este son auténticos y originales. Los textos constantes en el documento que provienen de otra fuente están debidamente citados y referenciados. Como autor, asumo la responsabilidad legal y académica de los contenidos de este proyecto de investigación de maestría.

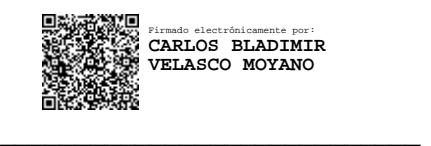

Carlos Bladimir Velasco Moyano FIRMA

# ©2023, Carlos Bladimir Velasco Moyano

Se autoriza la reproducción total o parcial, con fines académicos, por cualquier medio o procedimiento, incluyendo la cita bibliográfica del documento, siempre y cuando se reconozca el Derecho de Autor.

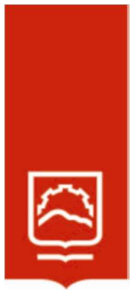

# ESCUELA SUPERIOR POLITÉCNICA DE CHIMBORAZO

EL TRIBUNAL DE TRABAJO DE TITULACIÓN CERTIFICA QUE:

El Trabajo de Titulación modalidad Proyectos de Investigación y Desarrollo, titulado DISEÑO DE UN MODELO DE SIMULACIÓN SUSCEPTIBLE-EXPUESTO-INFECTADO-RECUPERADO DE DIFUSIÓN DEL VIRUS DE PESTE PORCINA CLÁSICA EN GRANJAS DE LA REGIÓN SIERRA, 2015-2020, de responsabilidad del señor Carlos Bladimir Velasco Moyano ha sido minuciosamente revisado por los Miembros del Tribunal del trabajo de titulación, el mismo que cumple con los requisitos científicos, técnicos, legales, en tal virtud el Tribunal autoriza su presentación.

Dra. Jenny Margoth Villamarin Padilla, Mgtr.

PRESIDENTA

Ing. Cristian Luis Inca Balseca Mgtr.

**DIRECTOR** 

Lic. Andrea Damaris Hernández Allauca Mgtr.

MIEMBRO

**MIEMBRO** 

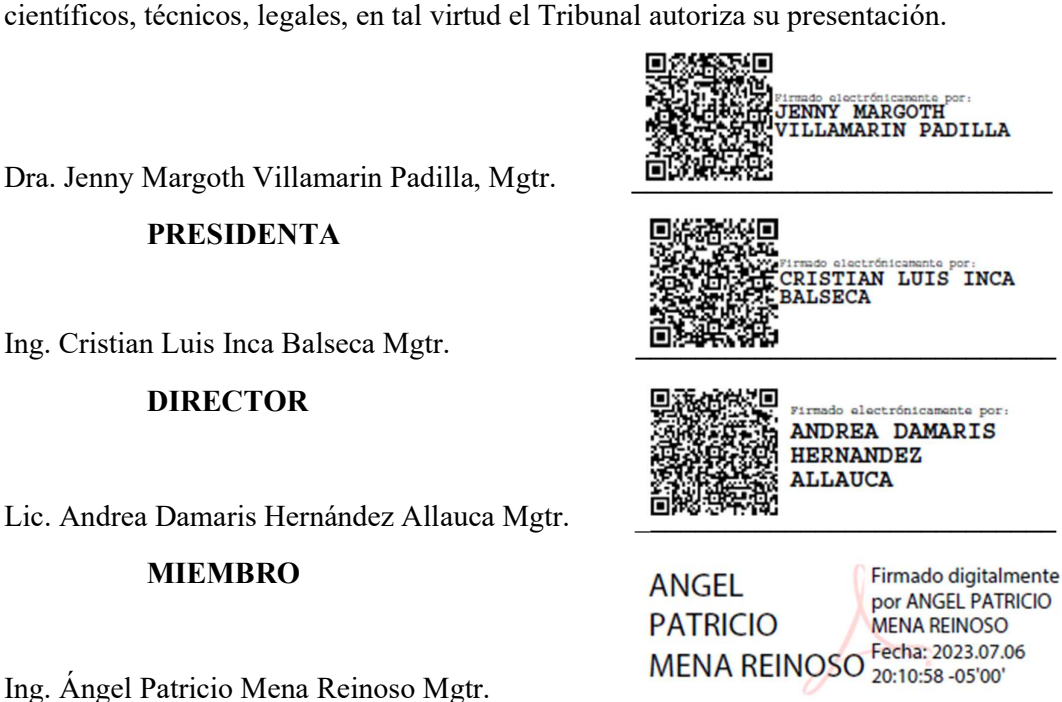

Riobamba, julio de 2023

# DEDICATORIA

Esta tesis está dedicada:

A Dios quien ha sido mi guía espiritual y me ha brindado la fortaleza para seguir adelante en mis estudios y ha estado presente en toda mi vida. A mis padres RAMIRO y ALBA quienes me han brindado todo su apoyo, confiando plenamente en mis capacidades de superarme en la vida, poniendo su fe en mis estudios y dándome el amor incondicional para vencer los obstáculos en la vida y seguir creciendo como un gran profesional para alcanzar a cumplir mis sueños. A mis hermanos LUIS y ELENA por su todo su cariño y apoyo incondicional, durante todo este proceso, por estar conmigo en todo momento.

Carlos

# AGRADECIMIENTO

Mi agradecimiento infinito a la Escuela Superior Politécnica del Chimborazo, por brindarme la oportunidad de nutrirme de nuevos conocimientos necesarios para afrontar la vida profesional. Agradezco a las autoridades, personal docente y administrativo de la Escuela Superior Politécnica del Chimborazo, por su valioso apoyo en todo el proceso de formación y obtención del Título.

Carlos

# **TABLA DE CONTENIDO**

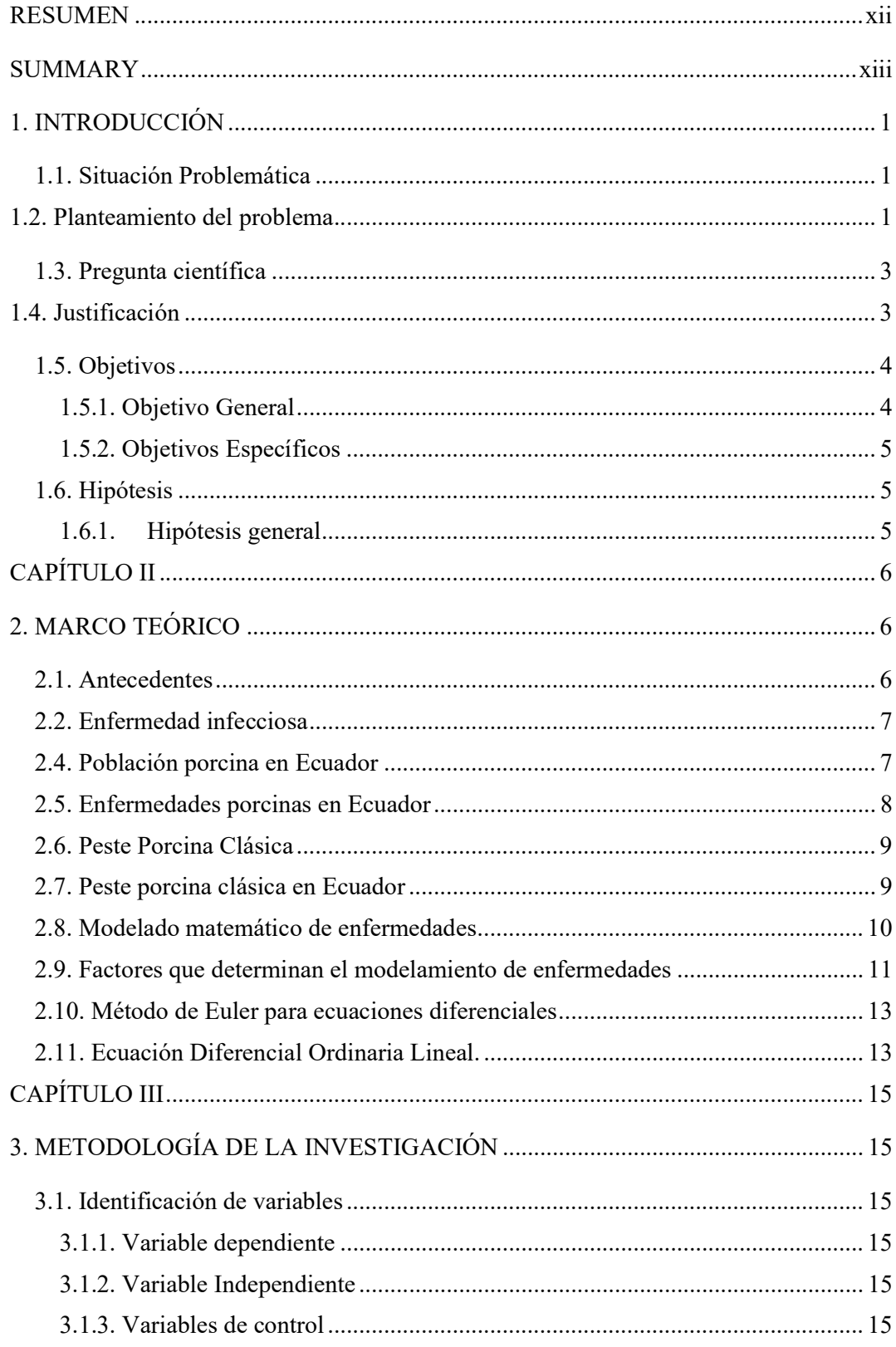

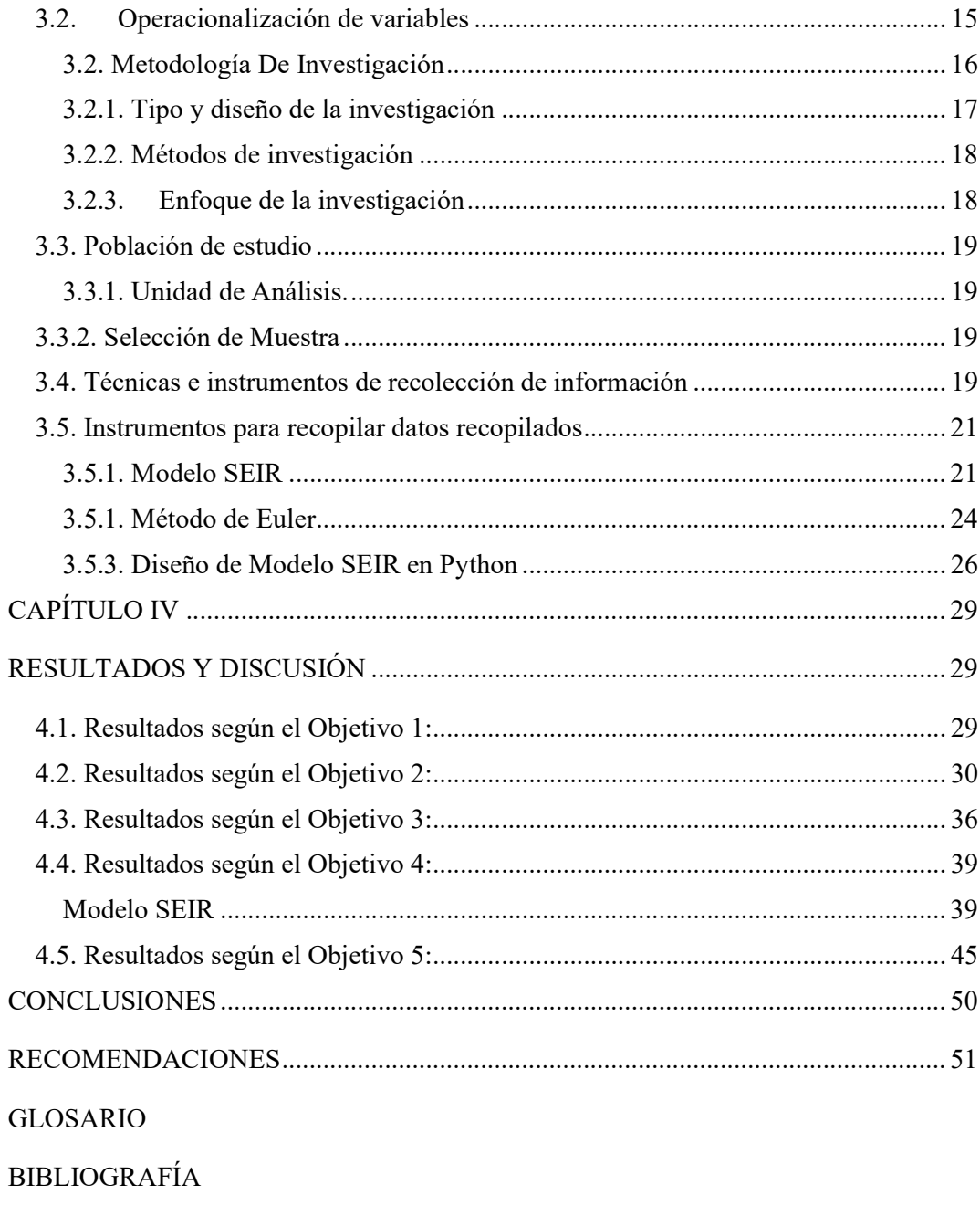

**ANEXOS** 

# ÍNDICE DE TABLAS

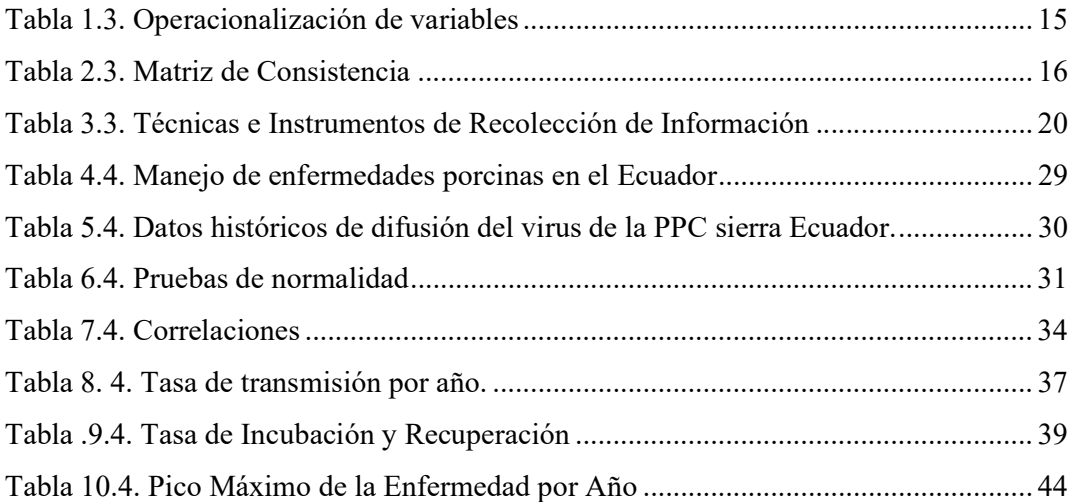

# ÍNDICE DE FIGURAS

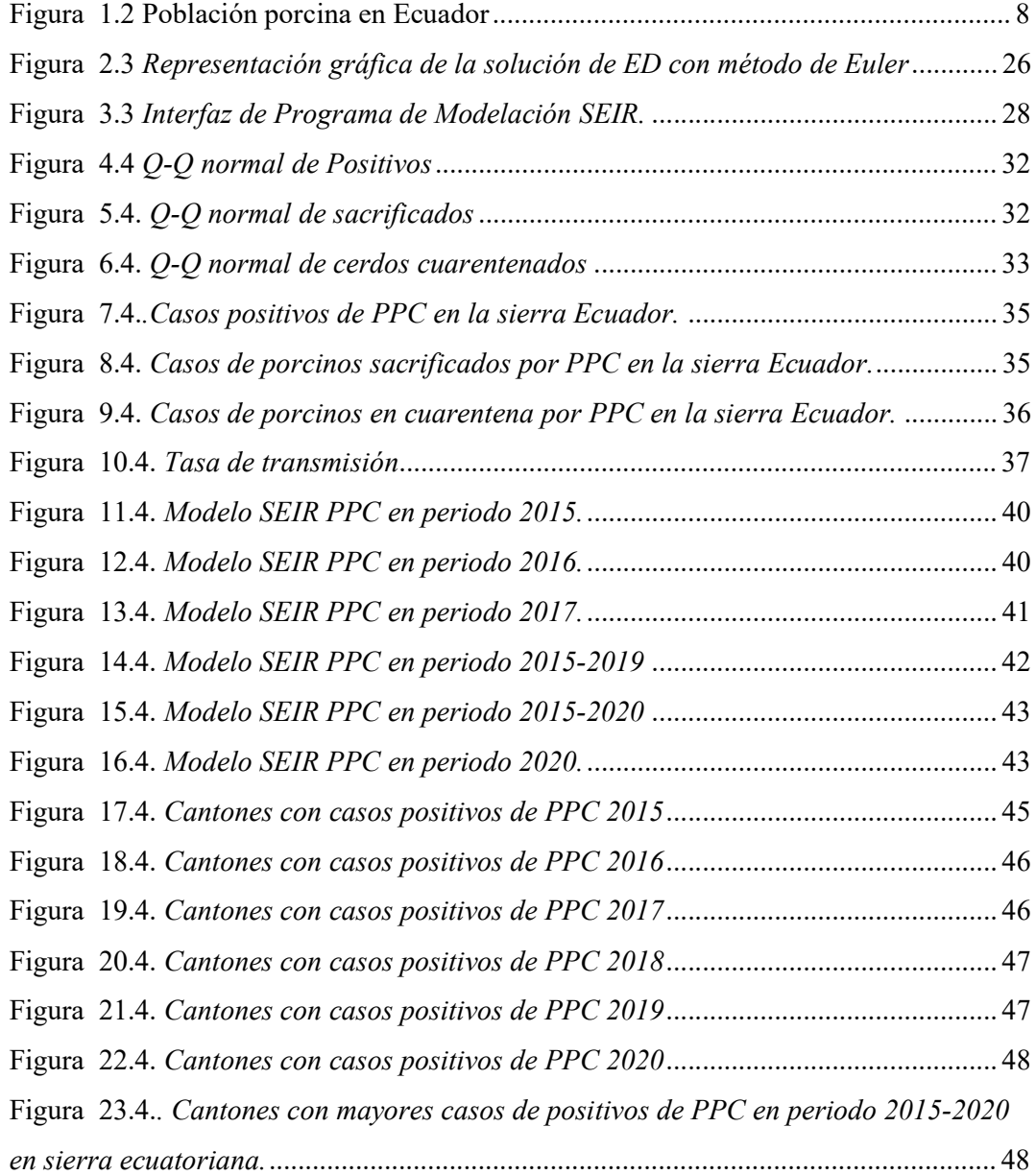

# ÍNDICE DE ANEXOS

Anexo A. DATOS CONTAGIOS PPC 2015

Anexo B. DATOS CONTAGIOS PPC 2016

Anexo C. DATOS CONTAGIOS PPC 2017

Anexo D. DATOS CONTAGIOS PPC 2018

Anexo E. DATOS CONTAGIOS PPC 2019

Anexo F. DATOS CONTAGIOS PPC 2020

Anexo G. CÓDIGO PYTHON PARA RESOLUCIÓN DE ECUACIONES

DIFERENCIALES MÉTODO EULER

#### RESUMEN

La presente investigación tuvo como objetivo diseñar un modelo de simulación Susceptible-Expuesto-Infectado-Recuperado de difusión del virus de peste porcina clásica en granjas de la región Sierra, 2015-2020, la hipótesis de este estudio es realizar un modelamiento epidemiológico Susceptible-Expuesto-Infectado-Recuperado (SEIR) para los brotes de Peste Porcina Clásica en la Región Sierra del Ecuador, con los datos obtenidos en el campo, para lo cual se utilizó el software Python, materiales y métodos: la investigación tuvo tres alcances, descriptivo, prospectivo y no experimental, se buscó las bases de datos históricas de las incidencia de esa enfermedad en las provincias que conforman la región de la Sierra, permitiendo suministrar información al modelo Susceptible-Expuesto-Infectado-Recuperado (SEIR) . Para el modelamiento se consideró las variables de población de cerdos, numero inicial de cerdos expuestos, numero inicial de infectados, numero de cerdos retirados, tasa de contagio (α), tasa de transmisión (β), tasa de recuperación (γ); conclusiones: El estudio concluye que el modelo SEIR muestra que la población de cerdos susceptibles (sanos) disminuye con el paso del tiempo hasta al punto de llegar a cero, este descenso de susceptibilidad se realiza durante los primeros 15 días, lo muestra que es el tiempo necesario para contagiar a toda la población a partir de un contagiado. Por lo tanto, la población expuesta aumenta durante los 15 días que dura el proceso de infección total y luego disminuye, además se identifica a que lo largo de estos 5 años de análisis de la peste, este ha ido en aumento desde el año 2015 al 2019, en el 2020 se identifica que el número de casos de contagios disminuye producto de varios factores.

#### PALABRAS CLAVE:

<MODELIZACIÓN MATEMÁTICA>, <MODELO SEIR>, <PESTE PORCINA>, <GRANJAS PORCINAS>, <PROPAGACIÓN DE LA ENFERMEDAD>

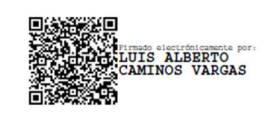

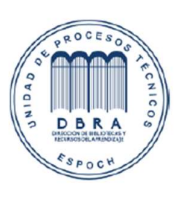

26-06-2023

0063-DBRA-UPT-IPEC-2023

#### **SUMMARY**

The aim of this research was to design a Susceptible-Exposed-Infected-Infected-Recovered simulation model of the spread of classical swine fever virus on farms in the highland region, 2015-2020, the hypothesis of this study is to perform a Susceptible-Exposed-Infected-Recovered (SEIR) epidemiological modelling for outbreaks of classical swine fever in the highland region of Ecuador, with data obtained in the field, Python software was used as materials and methods: The research had three scopes: descriptive, prospective and non-experimental. The historical databases were searched of the incidence of this disease in the provinces that conform the Highlands region, allowing information to be supplied to the Susceptible-Exposed-Infected-Infected-Recovered (SEIR) model. For the modelling, the following variables were considered: pig population, initial number of exposed pigs, initial number of infected pigs, number of pigs withdrawn, infection rate ( $\alpha$ ), transmission rate ( $\beta$ ), recovery rate ( $\gamma$ ); conclusions: The study concludes the SEIR model shows that the population of susceptible (healthy) pigs decreases with the passage of time to the point of reaching zero, this decrease in susceptibility takes place during the first 15 days, which shows that this is the necessary time to infect the entire population from one infected. Therefore, the population exposed increases during the 15 days that the total infection process lasts and then it decreases, in addition it is identified that throughout these 5 years of analysis of the plague, it has been increasing from 2015 to 2019, in 2020 it is identified that the number of cases of contagions decreases as a result of several factors.

#### KEY WORDS:

<MATHEMATICAL MODELING>, <SEIR MODEL>, <SWINE FEVER>, <SWINE FARMS>, <DISEASE SPREADING>.

# CAPÍTULO I

### 1. INTRODUCCIÓN

#### 1.1. Situación Problemática

El interés generalizado por conocer y controlar las enfermedades que afectan a humanos y animales ha permitido la creación de modelos de enfermedades mediante diversos métodos (modelos matemáticos) que se utilizan actualmente en la predicción de la propagación de epidemias nuevas, reducción del contagio de enfermedades infecciosas, evaluación del impacto que tendrán las diferentes estrategias de control de enfermedades y en la mejora de las condiciones de vida de los individuos (Rincón et al, 2019) Entre las enfermedades con mayor potencial para su difusión y que poseen un elevado impacto económico para los porcicultores de todos los sectores se encuentra la peste porcina clásica (VPPC). Esta es una enfermedad que frena la producción animal y el comercio internacional (Ferrer et al. 2010). En el Ecuador, la VPPC se reportó por primera vez hacia la década de los 40, y desde entonces ha ocasionado importantes pérdidas a la industria porcina nacional por su alto índice de morbimortalidad, que se ubica entre el 40 y 60%, principalmente en las regiones de la sierra y la costa (Noboa et al, 2019).

Las consecuencias de una epidemia del VPPC serían graves, hecho por el cual continúa siendo interesante analizar el comportamiento de la enfermedad, debido a que su control es indispensable para garantizar el sostenimiento de los sistemas productivos porcinos, por lo cual la implementación de planes de manejo y control de la enfermedad es parte imprescindible de cualquier programa conducente a su control, para lo cual conocer la evolución de la enfermedad bajo cada condición es información que debe ser manejada, por lo que la simulación de escenarios de la evolución de la enfermedad puede aportar significativas ventajas en el control de la peste en cerdos, con lo cual se estaría realizando una mejor planificación y por consiguiente un aporte muy importante a la economía en general de los países, así como a la sanidad y manejo de enfermedades en el ámbito agrícola.

### 1.2. Planteamiento del problema

La peste porcina clásica (PPC) sigue siendo una de las enfermedades víricas transfronterizas más importantes de los porcinos en todo el mundo. El agente causal es el virus de la peste porcina clásica, un pequeño virus de ARN envuelto del género Pestivirus (Acosta, Cardenas, Imbacuan, & Lentz, 2022).

Debido a su impacto en la salud animal y la industria porcina, la peste porcina clásica (PPC) sigue siendo una de las enfermedades virales más importantes de los cerdos., causando un inmenso impacto económico en la industria porcina a nivel mundial. Debido a su naturaleza transfronteriza y su grave impacto en la producción y el comercio porcino, es una enfermedad de declaración obligatoria por parte de la Organización Mundial de Sanidad Animal (OIE), y tiene un estatus prioritario en los programas de prevención y control de enfermedades (Hayama, Shimizu, Murato, Sawai, & Yamamoto, 2020).

Debido al potencial de graves costes socioeconómicos asociados con la peste porcina clásica, en las últimas décadas, muchos países han implementado estrategias de control de la peste porcina clásica como el diagnóstico temprano, el sacrificio de cerdos infectados, la formulación e implementación de regulaciones veterinarias apropiadas, la rehabilitación ambiental y las medidas profilácticas, las cuales han demostrado ser notablemente exitosas, sin embargo, ha habido una preocupante tendencia de recurrencia en algunos países que habían declarado la eliminación de la PPC (Francia, Holanda, Alemania y Bélgica), partes de Asia y América del Sur también han visto un aumento en los casos (Porphyre & Correia, 2017).

Actualmente, la enfermedad sigue presente en todos los continentes y solo 38 países han sido reconocidos como libres de peste porcina clásica en 2021 por la OIE. En América del Sur, específicamente en la Comunidad Andina, la enfermedad se considera endémica, excepto en las reconocidas zonas libres de peste porcina clásica de Brasil, Colombia y Ecuador (Islas Galápagos) (Acosta, Cardenas, Imbacuan, & Lentz, 2022).

La porcicultura en el Ecuador representa un importante sector económico, mezcla de pequeñas unidades familiares tradicionales, producción industrial y cultura de alto consumo porcino. El NVS en la última década mejoró los programas de control de las enfermedades de la lista de la OIE, y las actividades de control intensificadas y el procesamiento en línea han hecho posible mantener un gran conjunto de datos sobre movimientos de cerdos, pero el PPC cambia continuamente, siendo necesario un

desarrollo de modelo que permitan la predicción de su comportamiento, y en base a esto determinar las medidas pertinentes para su eliminación (Carrión, López, & Ivorra, 2018).

### 1.3. Pregunta científica

¿Cómo modelar y simular la difusión del virus de peste porcina clásica en las granjas de la Región Sierra en los años 2015 al 2020?

#### 1.4. Justificación

El modelo epidemiológico SEIR de la peste porcina permite ser un factor importante en la toma de decisiones para la reducción del nivel de propagación de esta enfermedad, la razón es que este tipo de estudios no se han realizado en la zona, y aportaría como una base primordial para las predicciones del problema que causa el virus de la peste porcina clásica.

El uso del modelaje como herramienta puede facilitar la visualización de los diferentes escenarios que puedan presentarse y aportar las soluciones más convenientes para cada caso y lugar.

Acosta y otros (2022) mencionan que la simulación de la difusión del virus de peste porcina clásica en las granjas de la sierra ecuatoriana podría proporcionar información relevante para explorar estrategias específicas de vigilancia y control de esta enfermedad. En un país como Ecuador, con notables esfuerzos para controlar la PPC en los últimos años, pero sin estudios formales sobre el estado de salud de los cerdos hasta la fecha; monitorear y simular la difusión podría ser un paso importante para implementar mejores estrategias de vigilancia y control contra las enfermedades animales.

Una técnica muy eficiente para estudiar la propagación de enfermedades infecciosas es el modelado matemático, que permite utilizar el conocimiento de los factores epidemiológicos a nivel individual para predecir la dinámica epidémica a nivel poblacional. Actualmente, los modelos matemáticos son una herramienta fundamental para los estudios de enfermedades infecciosas que muestran cómo las estrategias de control pueden cambiar la dinámica y la epidemiología de las enfermedades infecciosas (Wang, Sozzi, & Bohórquez, 2020).

Los modelos matemáticos involucran grandes cantidades de datos que se pueden modelar como gráficos, lo que permite comprender los patrones epidemiológicos de las enfermedades infecciosas en los animales, generalmente moldeados por estructuras comerciales y sociales (Porphyre & Correia, 2017).

La modelización ofrece la oportunidad de probar diferentes escenarios y estrategias, mejorando la calidad de la información que maneja el sistema de vigilancia y el conocimiento de las poblaciones en riesgo; por lo tanto, al manejar las variables para realizar la vigilancia de enfermedades, es posible determinar las mejores estrategias para la mitigación y eliminación del virus (Jurado, Paternoster, Martínez, Burton, & Mur, 2019).

Hasta la fecha, las técnicas de modelado no han sido aplicadas en el Ecuador ni en la mayoría de los países de la comunidad andina, por lo que los modelos matemáticos que simulan el curso de las epidemias son de gran ayuda para brindar orientación en la toma de decisiones para controlar los brotes de enfermedades de declaración obligatoria (Mehrotra, y otros, 2021).

Es por esto que el presente trabajo busca diseñar un modelo de simulación Susceptible-Expuesto-Infectado-Recuperado de difusión del virus de peste porcina clásica en granjas de la región Sierra, 2015-2020, beneficiando principalmente a los propietarios y a la población que directa e indirectamente se sustentan económicamente de las actividades pecuarias de ganado porcino. Además, conllevaría beneficios a los consumidores, ya que se está buscando asegurar la calidad de la carne que están adquiriendo, y a las entidades gubernamentales de control, ya que se proporcionaría una herramienta que permita la predicción de la difusión del PPC y en base a esto, se establezca un proceso de toma de decisiones.

### 1.5. Objetivos

#### 1.5.1. Objetivo General

Diseñar un modelo de simulación Susceptible-Expuesto-Infectado-Recuperado de difusión del virus de peste porcina clásica en granjas de la región Sierra, 2015-2020.

# 1.5.2. Objetivos Específicos

- Realizar un diagnóstico del manejo de las enfermedades porcinas en las granjas porcinas de la Región Sierra del Ecuador.
- Analizar los datos de contagios por peste porcina clásica para determinar su factibilidad de uso en el modelo Susceptible-Expuesto-Infectado-Recuperado.
- Estimar los parámetros poblacionales del modelo epidemiológico Susceptible-Expuesto-Infectado-Recuperado.
- Simular en Python la propagación de la epidemia.
- Realizar una estimación sobre los lugares más afectados por el virus de la peste porcina clásica en la región Sierra en el periodo 2015-2020.

# 1.6. Hipótesis

# 1.6.1. Hipótesis general

H0: No se puede realizar un modelamiento epidemiológico SEIR para los brotes del Virus de la Peste Porcina Clásica en la Región Sierra del Ecuador con los datos obtenidos en campo.

H1: Si se puede realizar un modelamiento epidemiológico SEIR para los brotes del Virus de la Peste Porcina Clásica en la Región Sierra del Ecuador con los datos obtenidos en campo.

# CAPÍTULO II

## 2. MARCO TEÓRICO

#### 2.1. Antecedentes

En el año 2018 se realizó un estudio titulado "Evaluación del riesgo de las epidemias ganaderas, mediante una simulación matemática" con la utilización del modelo Be-FAST, el mismo es un programa de ordenador basado en un modelo SEIR estocástico que permite simular la evolución de enfermedades infecciosas en el interior de una granja. El objetivo del estudio fue analizar dos enfermedades que afectan directamente a la industria ganadera: la peste porcina clásica en Bulgaria y la fiebre aftosa en el Perú; Resultados un 85 % de las 5,000 simulaciones dieron como resultado la no propagación del PPC (es decir, el 85 % de las granjas infectadas intencionalmente no propagaron más la enfermedad). Concretamente, solo 73 de las simulaciones de granja de traspatio afectaron a otras granjas. La propagación de la F.A. fue principalmente local, con el número medio de distritos infectados igual a 4 y una distancia media desde la fuente de infección hasta la granja infectada de 4.5 km. El estudio concluye mostrando que los dos análisis de riesgo llevados a cabo describen cuantitativamente la posible propagación de enfermedades que pueden causar severas consecuencias en respectivos países.(Fernández Carrión et al., 2018)

En el año 2010 se realizó un estudio denominado "Modelización matemática de la difusión de una epidemia de peste porcina entre granjas" este trabajo describe el comportamiento de una epidemia a nivel teórico, así como también con un ejemplo de un caso real, analizado la evolución de la epidemia tanto dentro de la granja, así como la manera en la que la infección se expande a otras granjas. Para efectuar la simulación se creó un modelo denominado SEICR basados en los modelos SIR así mismo al igual que los modelos anteriores, existe una población susceptible, otra infectada y una última resistente. El factor más importante para la transmisión de la epidemia entre granjas de Segovia es la infección local, producida entre granjas próximas entre sí. Así también se describen medidas de control que como se ha demostrado en el estudio, estas medidas consiguen frenar en buena parte la expansión de la enfermedad, es estudio concluye que la realización de simulaciones es de gran utilidad para la toma de decisiones para la mejora de la prevención y de programas de control, ya que ayudan a determinar qué

decisión es la más acertada según el escenario en el que se encuentre. (Diego de Pereda, 2009)

#### 2.2. Enfermedad infecciosa

La infección se define como la presencia y multiplicación de un microorganismo en los tejidos del huésped; representa la interacción del agente patógeno (y sus factores de virulencia) con el huésped. La enfermedad infecciosa es la expresión clínica del proceso infeccioso, traduciendo en signos y síntomas tanto el daño causado por el agente infeccioso como el resultado de la inflamación resultante.(García Palomo et al., 2010)

Según (MayoClinic, 2022) las enfermedades infecciosas son trastornos causados por organismos, como bacterias, virus, hongos o parásitos. La mayoría de las enfermedades infecciosas pueden entrar en contacto con una persona o un animal infectado. Las enfermedades infecciosas pueden transmitirse a través del contacto directo.

Las enfermedades que las personas pueden contraer de los animales se llaman zoonosis. Muchas de las enfermedades que afectan a los humanos se pueden remontar a animales o a productos animales. Los animales de granja pueden transmitir enfermedades. (MedlinePlus, 2022)

#### 2.3. El cerdo doméstico

Chancho, puerco, porcino, marrano o cochino, son algunos de los nombres con los que conocemos al popular cerdo doméstico. Hay alrededor de 2 billones de cerdos en el mundo, que se encuentran en todos los continentes excepto en la Antártida. Según los científicos, el cerdo fue domesticado hace más de 13,000 años para el consumo de su carne. Nombre científico: Sus scrofa domestica; clasificación: mamífero; dieta, omnívoro: hábitat montañas, granjas y criaderos, distribución: todos los continentes menos Antártida; vida: promedio 10 a 15 años (en libertad). (ArbolABC, 2022)

#### 2.4. Población porcina en Ecuador

El censo agropecuario de Ecuador que se realizó el año pasado demostró que la población porcina del país se ha incrementado en los últimos diez años. No obstante, a lo largo de 2017 la producción porcina ecuatoriana cayó un 15 %, aunque el país ha demostrado ser un gran productor de carne de cerdo. Este aumento de la producción de

carne de porcino está motivado por la implementación de la tecnología en los procesos y la desmitificación de las propiedades de la carne.

La producción de cerdos de traspatio en Ecuador es de más de 30.000 Tm/año. El último censo agropecuario de 2017 mostró que la población porcina del Ecuador era de 1.115.473 cerdos. El consumo estimado de carne de cerdo en 2010 era de 7,3 kg/persona/año. En el año 2016 la cifra había aumentado a 10 kg/persona/año.

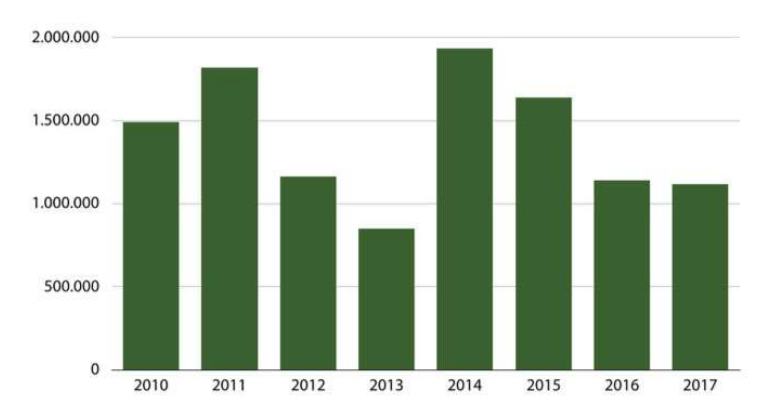

 Figura 1.2 Población porcina en Ecuador Realizado por: Velasco, Carlos, 2022.

Actualmente, en el país existen 1.737 granjas porcinas con 20 o más animales o con un mínimo de 5 madres. El mayor porcentaje de granjas y de animales se encuentran en las regiones Sierra y Costa, que cuentan con el 79 % de las granjas registradas y el 95 % de la población porcina.

Los resultados son una media de producción/madres de 16,83. Es decir, una madre produce 16,83 cerdos por año. En las fincas tecnificadas este promedio es de 22,4 cerdos/madre/año, mientras que en las fincas no tecnificadas es de 9,6 cerdos/madre/año. La relación entre madres y cerdos es de un cerdo por cada 15 madres. (Comunidad Profesional Porcina, 2019)

#### 2.5. Enfermedades porcinas en Ecuador

En los últimos años la presencia de la peste porcina clásica en el Ecuador muestra que en el 2010 tuvo una prevalencia del 0.169%, 2012 con una prevalencia del 0.14%, 2013 con una prevalencia del 0.18%, 2014 con una prevalencia del 0.078%, 2015 con una prevalencia del 0.89 %, se presentó en el año 2012 una prevalencia del 0. 30% que pertenece a diarrea endémica porcina, en el año 2012 micoplasma con una prevalencia del 0.30%, mientras que en el año 2011 no se presentó ningún caso por lo cual la prevalencia es de 0, siendo estas las principales enfermedades que se encontró en el país confirmando que si hay prevalencia de enfermedades.

### 2.6. Peste Porcina Clásica

La peste porcina clásica, también conocida como cólera porcino, es una enfermedad vírica contagiosa de los cerdos domésticos y salvajes. Es causada por un virus del género Pestivirus de la familia Flaviviridae, estrechamente relacionado con los virus causantes de la diarrea viral bovina en los bovinos y de la enfermedad de la frontera en los ovinos. El modo más común de transmisión es por contacto directo entre cerdos sanos y aquellos infectados con el virus de la peste porcina. El virus se excreta en la saliva, secreciones nasales, orina y heces. La enfermedad se puede propagar por contacto con vehículos, corrales, piensos o ropa contaminados. Los animales que son portadores crónicos de la enfermedad (infección persistente) no presentan necesariamente signos clínicos de la enfermedad, pero pueden excretar el virus en las heces. La descendencia de las cerdas infectadas puede adquirir la infección en el útero y excretar el virus durante meses. (Organización Mundial de Sanidad Animal, 2022a)

La gravedad de la enfermedad varía con la cepa viral; mientras algunas cepas provocan enfermedad grave con altos índices de mortalidad, otras pueden ocasionar enfermedad leve o incluso asintomática. Los índices de morbilidad y mortalidad son altos durante las infecciones agudas, y la letalidad puede acercarse al 100%. (The center for food Security Public Health, 2010)

#### 2.7. Peste porcina clásica en Ecuador

Ecuador cuenta desde el año 2012 con el Proyecto de control y erradicación de Peste Porcina Clásica con el objetivo de controlar y erradicar esta enfermedad viral altamente contagiosa que afecta a todos los cerdos domésticos y silvestres, que no posee tratamiento y la única forma de prevenirla es con la vacunación. Para el control de esta enfermedad se ha establecido estrategias para lograr dicho objetivo, de esta forma se ejecuta la vacunación a nivel nacional excepto en el Territorio Insular de las Galápagos, de todos los porcinos mayores de 45 días de nacidos; este trabajo se viene desarrollando desde el año 2016 de manera continua. (Agrocalidad, 2020)

En el año 2019 se presentaron 523 notificaciones de peste porcina clásica en 13 provincias del Ecuador, según las pruebas de laboratorio se confirmó la existencia de100 animales positivos de PPC y 423 animales negativos; el mes de diciembre cubre mayores casos positivos y las provincias con mayores casos confirmados son Morona Santiago y los Ríos, seguidas de Pichincha y Zamora Chinchipe. En cuanto a la vacunación, 1,649 fincas (95%) aplican algún tipo de vacuna mientras el 5% restante no aplica ninguna. Estos datos de vacunación en relación a Peste Porcina Clásica PPC, son importantes para su inclusión en la consideración de los programas de control y erradicación para esta enfermedad.

#### 2.8. Modelado matemático de enfermedades

En términos históricos, las enfermedades infecciosas han constituido una amenaza muy grave para la sociedad. Durante la mayor parte del siglo XX las pandemias (epidemias que se propagan por áreas y poblaciones de enorme tamaño) se habían ya considerado amenazas del pasado; la medicina moderna se había ocupado para siempre de la peste, la viruela y otras catástrofes de carácter contagioso. No obstante, los cambios ambientales actuales han propiciado cambios en las distribuciones geográficas de organismos en general y de parásitos en particular. La resistencia a los agentes antimicrobianos también se ha convertido en un grave problema mundial. (Antonio Montesinos-López et al., 2021)

Es de indudable importancia dotar al gestor sanitario de herramientas que permitan predecir el comportamiento de la propagación de una enfermedad infecciosa, de manera que a partir de las mismas se pueden establecer y simular estrategias de control. El desarrollo de tales herramientas es de carácter pluridisciplinar siendo la base de las mismas, algoritmos o modelos matemáticos que son implementados computacionalmente. (Fresnadillo Martínez et al., 2013)

Un modelo matemático es una representación simplificada de un fenómeno mediante ecuaciones, funciones o fórmulas matemáticas, o la relación entre dos o más variables. El modelado matemático de fenómenos siempre ha perseguido dos objetivos básicos: la predicción y la comprensión de los fenómenos.

Es probable que estos dos objetivos entren en conflicto: para obtener una mayor precisión, la predicción intentará incluir cualquier variable relevante en el modelo; sin embargo, cuando nuestro objetivo sea comprender el fenómeno, intentaremos mantener las variables influyentes o más importantes.

La forma en que una enfermedad se propaga de una población a otra es un proceso complicado porque depende de muchos factores, por lo que sin la estructura de un modelo matemático es difícil comprender la dinámica de transmisión de la enfermedad. Comprender sus características de transmisión en comunidades, regiones y países puede permitirnos obtener mejores aproximaciones para reducir la propagación de estas enfermedades.

#### 2.9. Factores que determinan el modelamiento de enfermedades

Aunque, existen muchos factores en cada enfermedad, lo que significa que no podemos estudiarlas todas de la misma manera. Algunos de los factores más relevantes son:

Los tipos de estado por los pasan los individuos no son iguales para cada enfermedad. Los posibles estados que más suelen utilizarse en el modelado son los siguientes:

- S (Susceptible): Individuos sanos y susceptibles de infectarse.
- E (Infectado): Individuos infectados en su fase latente (individuos infectados que no pueden contagiar a los demás).
- I (Infeccioso): Individuos infectados (que pueden contagiar a los demás).
- R (Recuperados o retirados): Individuos que han adquirido inmunidad permanente. (vacunados) o individuos retirados (sacrificados). Para efecto de simplificación, consideraremos que el tamaño de la población está normalizado, esto es, la población tiene tamaño . Por tanto, cada estado es la proporción de individuos en dicho estado con respecto al total de individuos de la población. Por tanto, tenemos:

$$
S+E+I+R=1
$$

El modo de transmisión varía según la enfermedad. Algunas se transmiten de individuo a individuo (o animales de la misma especie). Otras se transmiten a través del

medio ambiente. Un tercer grupo se transmite mediante el uso de vectores o agentes (normalmente insectos) que son infectados por individuos e infectan a otros individuos.

Los agentes infecciosos por los que se transmite la enfermedad difieren en cada enfermedad. Esto toma especial importancia debido a que los agentes infecciosos condicionan los diversos estados por los que pasan los afectados por una enfermedad. (Gutiérrez & Varona, 2020)

Algunos de los propósitos del modelamiento de enfermedades son:

- a. El proceso de formulación del modelo aclara hipótesis, variables y parámetros.
- b. Los modelos permiten la exploración de los efectos de las distintas hipótesis.
- c. Los modelos son herramientas experimentales para probar teorías y conjeturas.
- d. Los modelos pueden ser usados para evaluar teóricamente, comparar y optimizar los programas de control.
- e. Los modelos pueden ser usados para estimar parámetros clave en el ajuste de los datos.
- f. Los modelos pueden ser usados para comparar enfermedades de diferentes ti- pos o de diferentes temporadas o sobre diferentes poblaciones
- g. Los modelos pueden sugerir datos críticos que necesitan ser recogidos.
- h. Los modelos pueden contribuir al diseño y análisis de estudios epidemiológicos.
- i. Los modelos pueden ser usados para identificar tendencias, hacer predicciones generales, o estimar la incertidumbre de estas predicciones.
- j. A pesar de que los modelos epidemiológicos son beneficiosos, también tienen algunas limitaciones:
- k. Un modelo epidemiológico es una simplificación extrema de la realidad, no es la realidad.
- l. Los modelos determinísticos son modelos matemáticos donde las mismas entradas producirán invariablemente las mismas salidas, no contemplándose la

existencia del azar ni el principio de incertidumbre. Están estrechamente relacionados con la creación de entornos simulados para el estudio de situaciones hipotéticas. Así, estos modelos no reflejan la incertidumbre de la propagación de la enfermedad. (Antonio Montesinos-López et al., 2021)

Un modelo es estocástico cuando al menos una variable del mismo es tomada como un dato al azar y las relaciones entre variables se toman por medio de funciones probabilísticas. Por tanto, estos modelos incorporan oportunidad, pero normalmente son costosos computacionalmente y más difíciles de analizar que los correspondientes modelos determinísticos.

#### 2.10. Método de Euler para ecuaciones diferenciales

El método de Euler, llamado así por Leonhard Euler, es un procedimiento de integración numérica para resolver ecuaciones diferenciales ordinarias (EDO) a partir de valores iniciales dados. El método de Euler es el método numérico más simple para resolver el problema del valor inicial y también es el método más simple entre los métodos de Runge-Kutta. El método de Euler lleva el nombre de Leonhard Euler

La idea es que, aunque inicialmente se desconozca la curva, se conozca su punto de partida (que denotaremos por A0). La pendiente de la curva en A0 y, por lo tanto, la tangente de la curva se puede calcular a partir de la ecuación diferencial. El método de Euler es un método de primer orden, es decir, el error local es proporcional al cuadrado del tamaño del paso y el error global es proporcional al tamaño del paso. Los métodos de Euler se utilizan a menudo como base para construir métodos más complejos. (Sosa Déniz, 2021)

## 2.11. Ecuación Diferencial Ordinaria Lineal.

Una ecuación diferencial ordinaria de orden n es lineal si la función F en la representación general (1.20) es una función lineal de la variable dependiente y y todas sus derivadas  $y'$ ,  $y''$ ,  $y'''$ ,  $\ldots$ ,  $y$ <sub>(n)</sub>

En otras palabras, Una ecuación diferencial ordinaria se llama lineal, si puede ser escrita en la forma

$$
\frac{d^n y}{dx^n} + p_1(x)\frac{d^{n-1} y}{dx^{n-1}} + p_2(x)\frac{d^{n-2} y}{dx^{n-2}} + \ldots + p_{n-1}(x)\frac{dy}{dx} + p_n(x)y = g(x),
$$

o en la forma equivalente

$$
y^{(n)} + p_1(x)y^{(n-1)} + p_2(x)y^{(n-2)} + \ldots + p_{n-1}(x)y' + p_n(x)y = g(x).
$$

La linealidad significa que todos los coeficientes  $p_1, p_2, \ldots, p_n$  y la función  $g(x)$ son solamente funciones de x y que la función incógnita y(x) y todas sus derivadas están en su primera potencia. Las ecuaciones diferenciales lineales son, en general, más fáciles para resolver que las ecuaciones diferenciales no-lineales. Sobre las ecuaciones lineales sabemos casi todo. Hay unos métodos que nos permiten resolver cualquier tipo de la ecuación diferencial lineal. (Gutiérrez Arias & Makarov, 2005)

# CAPÍTULO III

# 3. METODOLOGÍA DE LA INVESTIGACIÓN

# 3.1. Identificación de variables

# 3.1.1. Variable dependiente

Modelo epidemiológico SEIR.

# 3.1.2. Variable Independiente

Virus de la Peste Porcina Clásica.

# 3.1.3. Variables de control

Parámetros y tasas poblacionales de cerdos

# 3.2. Operacionalización de variables

Tabla 1.3. Operacionalización de variables

| <b>Variable</b>                           | <b>Definición Conceptual</b>                                                                                                    | Definición operativa                                            | Unidad de<br>Medida                    | Tipo de<br>Variable     |
|-------------------------------------------|----------------------------------------------------------------------------------------------------|-----------------------------------------------------------------|----------------------------------------|-------------------------|
| Parámetros<br>Poblacionales<br>del modelo | Conjunto de índices o tazas que<br>describen el comportamiento de<br>cambio de una población en un<br>entorno                         | Taza de crecimiento o<br>decrecimiento<br>poblacional           | Coeficientes<br>calculados             | Cuantitativo<br>Nominal |
| Peste porcina<br>Clásica                  | Infección viral que afecta a los<br>cerdos, altamente contagiosa                                                                      | Infección<br>epidemiológica en<br>población de cerdos           | Tasa de<br>contagios por<br><b>PPC</b> | Cuantitativo<br>Nominal |
| Modelo SEIR                               | Conjunto de ecuaciones<br>diferenciales que muestran el<br>comportamiento grafico de la<br>evolución de un problema<br>epidemiológico | Representación gráfica<br>de desenvolvimiento<br>epidemiológico | Gráficos SEIR                          | Cualitativa<br>Ordinal  |

Realizado por: Velasco, Carlos, 2022.

### 3.1.4. Consistencia

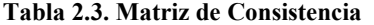

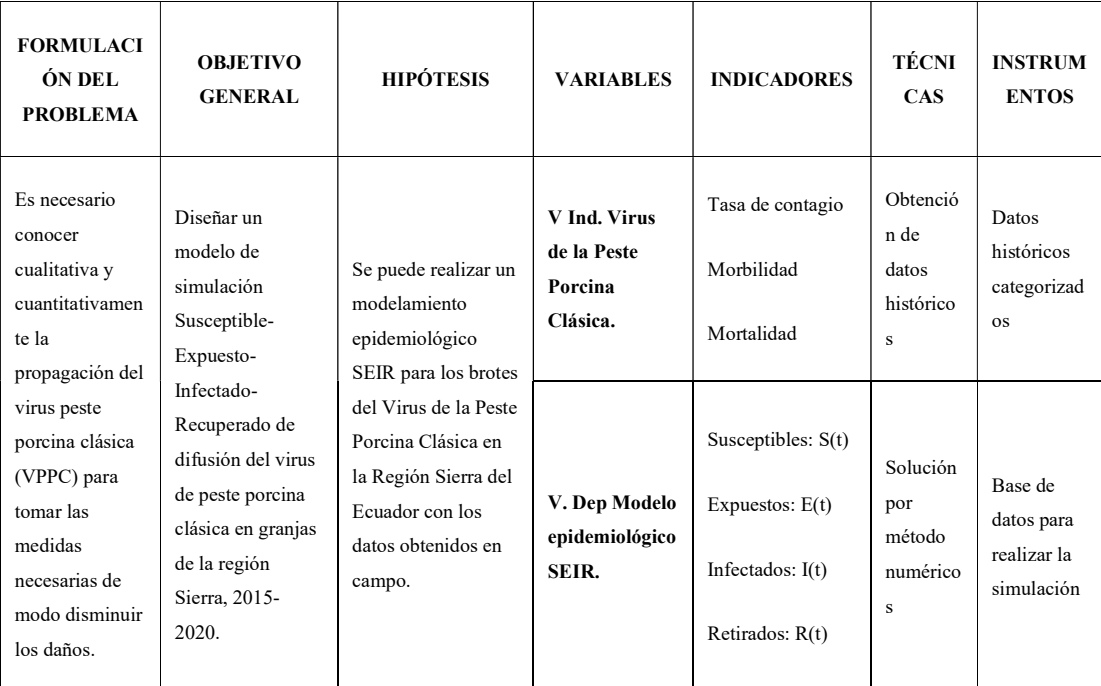

Fuente: Elaboración Propia

Realizado por: Velasco, Carlos, 2022.

#### 3.2. Metodología De Investigación

La investigación tiene los alcances exploratorio, descriptivo, prospectivo y no experimental. Exploratorio porque se conocerá todo lo concerniente la peste porcina clásica (VPPC), se buscará las bases de datos históricas de las incidencia de esa enfermedad en las provincias que conforman la región de la Sierra, lo cual permitirá suministrar información al modelo SEIR, el alcance descriptivo, viene dado, debido a que con la utilización del método de análisis para conocer e indagar cómo funciona el modelo SEIR, y el estudio es prospectivo ya que en función de la caracterización, descripción y funcionamiento del modelo podemos predecir el comportamiento de la enfermedad. Por último, es no experimental puesto que permite indagar y analizar los datos obtenidos para alimentar el modelo matemático. Estos resultados coadyuvarán a establecer acciones y planes para disminuir las consecuencias de un brote de peste porcina clásica (VPPC) para los productores de la región sierra del Ecuador.

#### 3.2.1. Tipo y diseño de la investigación

Es importante manifestar que en esta investigación se la realizara de la manera descriptiva y correlacional.

La investigación descriptiva se define como un método de investigación que describe las características de la población o fenómeno estudiado; está diseñado para describir la distribución de una o más variables, sin tener en cuenta ninguna hipótesis causal o de otro tipo. Esta metodología descriptiva se enfoca más en el "qué" del sujeto de investigación que en el "por qué" del sujeto de investigación. Los estudios descriptivos pueden ser de varios tipos, a saber, informes de casos, series de casos, estudios transversales y estudios ecológicos. En los tres primeros se recogen datos de personas, mientras que en el último se utilizan datos agregados de grupos. (Bernal Torres, 2010)

En el presente trabajo investigativo, se describe las características de las variables dependientes e independientes, como son el método de Euler, su método de desarrollo y resolución de ecuaciones. Además, se analiza el uso del software aplicando PYTHON y sus toolbox, para facilitar el cálculo de un modelo de simulación Susceptible-Expuesto-Infectado-Recuperado de difusión del virus de peste porcina clásica en granjas de la región Sierra.

De acuerdo con la definición de investigación correlacional, la investigación correlacional se refiere a un tipo de método de investigación no experimental que estudia la relación entre dos variables con la ayuda del análisis estadístico. El diseño de investigación correlacional no estudia los efectos de variables extrañas sobre las variables en estudio. La investigación correlacional es un tipo de investigación no experimental en la que el investigador mide dos variables y evalúa la relación entre ellas con poco o ningún esfuerzo por controlar las variables extrañas. Se caracteriza porque no se piensa que la relación sea causal, y que ninguno de los puntajes de la prueba causa el otro, por lo que no hay una variable independiente para manipular. De hecho, los términos variables independiente y variable dependiente no se aplican a este tipo de investigación. (Bernal Torres, 2010)

#### 3.2.2. Métodos de investigación

En la presente investigación se aplicó el método deductivo y el método analítico; en el método deductivo Landeau menciona que los investigadores pasan de niveles generales a niveles más específicos. El enfoque de investigación permite estudiar y analizar trabajos anteriores relacionados con el tema, donde se lee las teorías existentes de cualquier fenómeno que esté estudiando y luego prueba las hipótesis que surgen de esas teorías. En este caso, se comienza con una declaración general, o hipótesis, y examina las posibilidades de llegar a una conclusión lógica específica; el método usa la deducción para probar hipótesis y teorías, que predicen ciertos resultados si son correctos.

El método deductivo es de gran utilidad para la comprobar por medio de la criticidad del investigador si la hipótesis es correcta, afirmando que los métodos numéricos efectivamente sirven como herramienta de apoyo para la resolución de problemas reales.

Por otro lado, Landeau (2017) afirman que el método analítico permite usar detalles o información ya disponible y analizarlos para crear una mirada crítica de los resultados. Este método está dirigido a encontrar una solución al problema planteado para el presente trabajo investigativo, para la comprensión de los estudiantes de la resolución de ecuaciones con métodos numéricos. (Neill & Cortez Suárez, 2017)

#### 3.2.3. Enfoque de la investigación

El enfoque cualitativo se utiliza para comprender el fenómeno estudiando a partir de la observación y la interpretación. Es una técnica no estructurada y exploratoria que se ocupa de los fenómenos altamente complejos y generalmente se realiza para comprender el tema en profundidad. Se lleva a cabo tomando la entrevista con preguntas abiertas, observaciones que se describen con palabras, etc., (Fernández & Díaz, 2002)

Pita y Pértegas (2002) habla de que el enfoque cuantitativo se basa en los métodos que desarrollan hechos concretos y datos numéricos, y establecen la relación de causa y efecto entre dos variables utilizando diferentes métodos estadísticos, computacionales y estadísticos. Este tipo de investigación se utiliza generalmente para establecer los hechos generalizados sobre un tema en particular, el cual generalmente se realiza mediante encuestas, experimentos, etc.

En esta investigación se aplica un enfoque cualitativo y cuantitativo, es decir que se combina para obtener resultados de las variables y efectos sobre una determinada población, y de esta manera analizar y determinar la mejor metodología para el cálculo de un modelo de simulación Susceptible-Expuesto-Infectado-Recuperado de difusión del virus de peste porcina clásica en granjas de la región Sierra.

#### 3.3. Población de estudio

Población porcina vacunada de las granjas familiares de la región sierra.

### 3.3.1. Unidad de Análisis.

Considerado que los datos se encuentran en el sistema de Agrocalidad Ec. a nivel nacional se procedió a realizar, los cuales fueron obtenidos mediante solicitud a la institución, estos datos serán ordenados en una base de datos de propia elaboración, los mismos que serán utilizados para generación del modelo. Se debe tener en cuenta el análisis será desde el año 2015 al 2020.

#### 3.3.2. Selección de Muestra

Se utilizo para este estudio el tipo de muestreo no probabilístico por conveniencia debido a que fue selecciona la población porcina afectada perteneciente a la región sierra del Ecuador para el estudio.

#### 3.4. Técnicas e instrumentos de recolección de información

Para el proceso de recolección de información se necesita de técnicas e instrumentos que permitan determinar los parámetros de las variables del presente trabajo investigativo, conforme a los objetivos planteados. Por tanto, acorde al tipo de metodología definido se hace uso de recursos cualitativos y cuantitativos conforme a lo expuesto en la siguiente tabla.

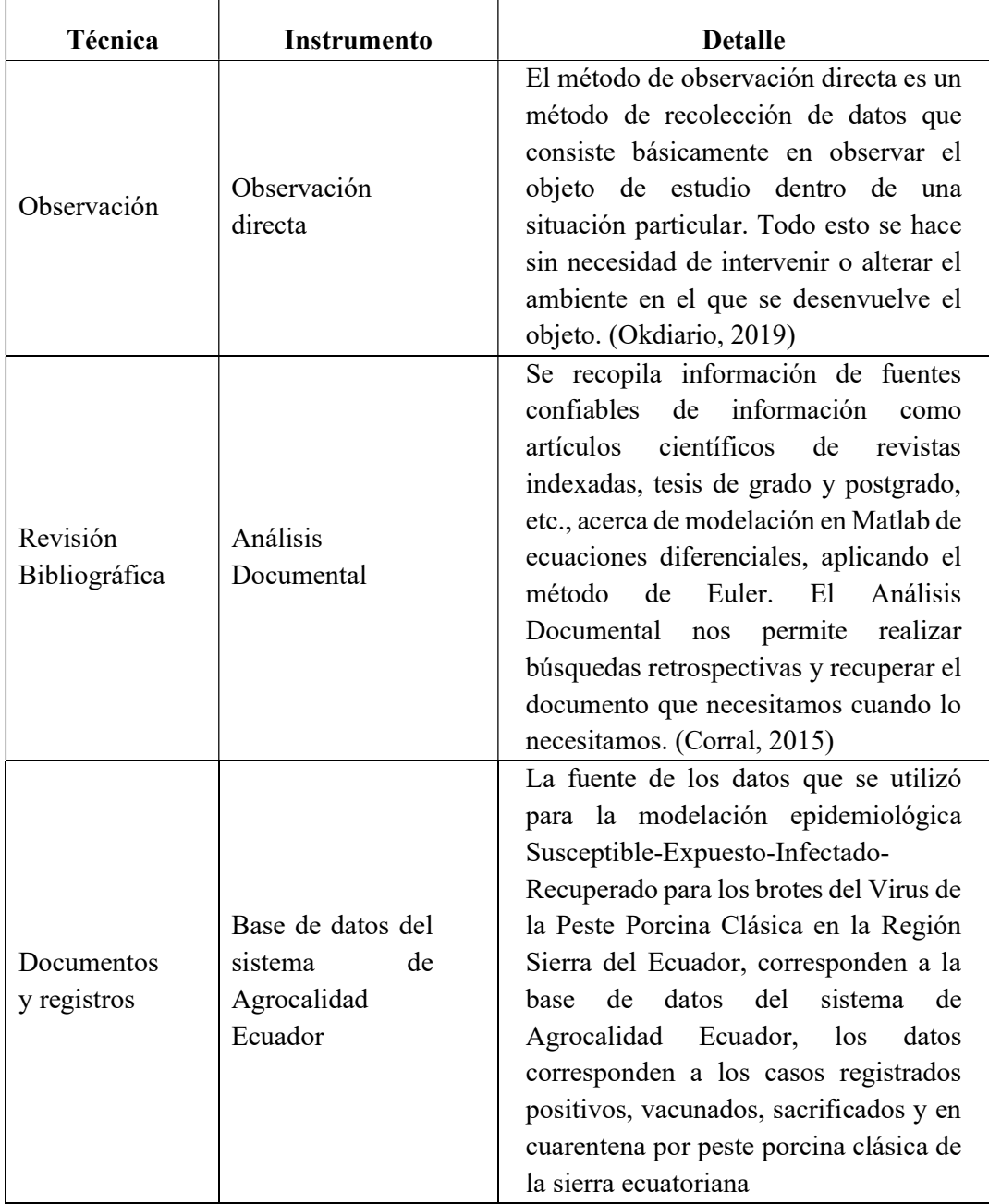

#### Tabla 3.3. Técnicas e Instrumentos de Recolección de Información

Fuente: Elaboración Propia

Realizado por: Velasco, Carlos, 2022.

Es indispensable que el diseño metodológico siga el orden en la aplicación de los instrumentos de recolección de información detallados en la tabla anterior, de esta forma se determina que su aplicación se da considerando la tabla anterior, de esta forma obtener en primer lugar los antecedentes del tema planteado o caso de estudio, a partir de ello, se buscan los fundamentos teórico-práctico con la intención de consolidar el respaldo adecuado para el desarrollo de la investigación.

#### 3.5. Instrumentos para recopilar datos recopilados

#### 3.5.1. Modelo SEIR

Para analizar el Modelo SEIR, primero analizamos el Modelo SIR, el cual determina las ecuaciones diferenciales iniciales para un modelamiento epidemiológico básico para la cual hay que considerar los siguiente:

Se parte en primer lugar de una probabilidad de contagio (β) en un periodo de tiempo (dt) y considerando la probabilidad de que un individuo esté contagiado (I); ante este panorama inicial se plantea la primera ecuación de susceptibilidad de contagio:

$$
ds = -\beta dt C \frac{I}{N} * S
$$

Dónde se obtiene:

$$
\frac{ds}{dt} = -\beta C \frac{I}{N} * S
$$

A partir de la ecuación ds/dt se estima el número de contagiados mediante la siguiente ecuación:

$$
\frac{dI}{dt} = \beta C \frac{I}{N} * S - \frac{dR}{dt}
$$

En la ecuación de contagiados, se considera el número de personas infectadas menos las personas ya recuperadas.

$$
\frac{dI}{dt} = \beta C \frac{I}{N} * S - \frac{dR}{dt}
$$

Para determinar la cantidad de personas recuperadas, comúnmente se determina que los recuperados son proporcionales a las personas infectadas, por lo que se considera una tasa de recuperación (γ) en un periodo de tiempo y considerando los infectados.

$$
dR = \gamma * dt * I
$$

$$
\frac{dR}{dt} = \gamma * I
$$

A partir de estas ecuaciones se platea el Modelo SEIR, donde se considera nuevos parámetros como población expuesta.

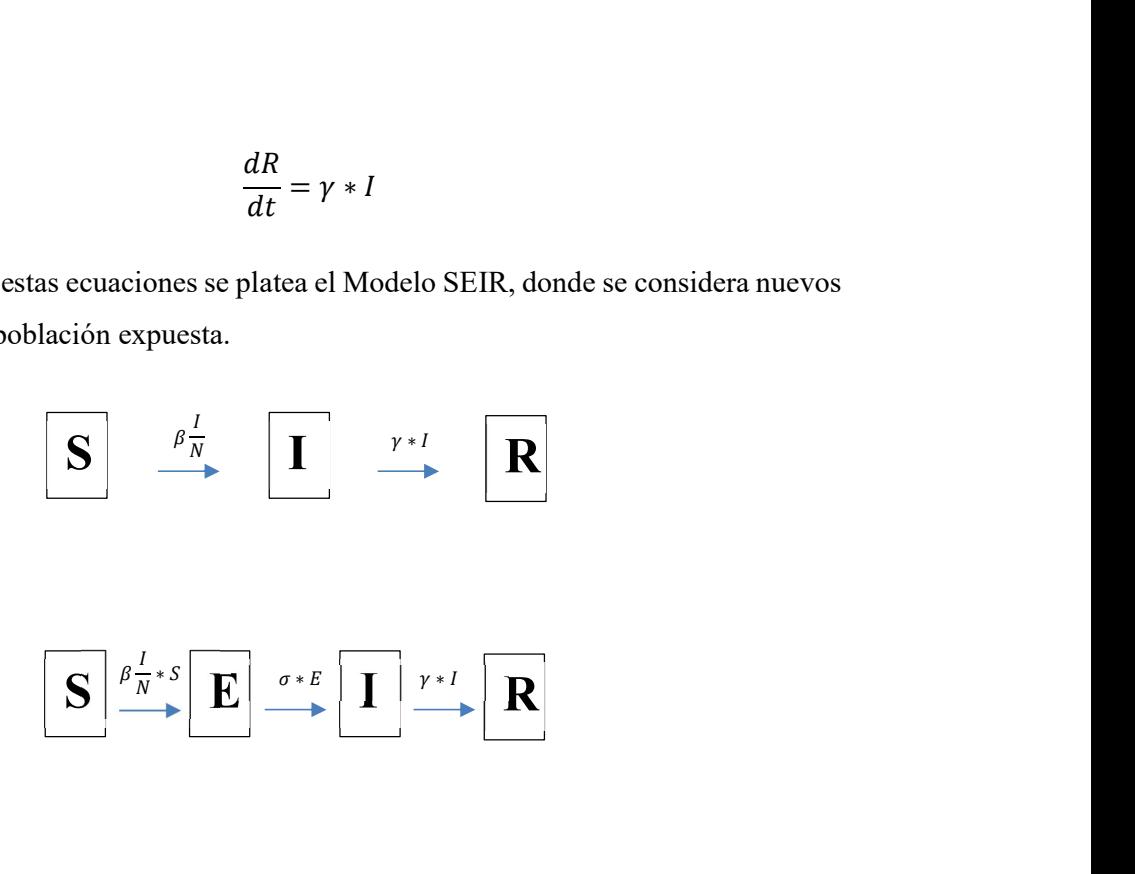

Se propone un modelo de tipo SEIR a partir del SIR, (Susceptibles, Expuestos, Infectados y Recuperados) que adiciona el compartimento de la población que habiendo estado en contacto con un enfermo se infectan y pasan a un periodo de latencia (donde no presentan síntomas) para transformarse en infectados. Los estados que se considera para este modelo son:

- Sanos y susceptibles de ser infectados (S).
- Infectados en fase latente (E).
- Infecciosos (I).
- Recuperados de la enfermedad o Retirados (R). La secuencia de transición de estados es como sigue:

$$
S \to E \to I \to R
$$

En este modelo "SEIR", en los estados S, E y R existe la posibilidad de muerte natural, y en el estado I existe además la posibilidad de muerte por la enfermedad lo que incrementa la probabilidad de muerte para este estado.

Supongamos ahora que tenemos una población de N individuos con presencia de una enfermad infecto contagiosa, entonces en cada instante de tiempo  $t$  hay cierta cantidad de individuos en cada estado, lo cual representamos por:

 $S = S(t)$ : número de individuos sanos y susceptibles de ser infectados.

 $\mathbf{E} = \mathbf{E}(\mathbf{t})$ : número de individuos en fase latente

 $I = I(t)$ : número de individuos e infecciosos

 $R = R(t)$ : número de individuos recuperados de la enfermedad o retirados Según (Oliveira 2008) el modelo matemático SEIR con los parámetros descritos anteriormente es de la forma.

Los procesos de transmisión de agentes infecciosos en poblaciones hospederas representan uno de los principales objetivos de estudio de los modelos epidemiológicos compartimentales, los cuales se basan en sistemas de ecuaciones diferenciales para el movimiento de la población a través de estados discretos. De esta forma, cuando un patógeno aparece en una comunidad hospedera, estos modelos dividen los individuos en categorías que dependen del tipo de infección. Estas categorías o también llamados compartimientos son representadas teniendo en cuenta una notación estándar desarrollada por Kermack y Mckendrik. En el caso del modelo SEIR, su sigla significa que tienen en cuenta: fracción de la población hospedera que es susceptible a la infección (S), fracción de infectados pero que aún no transmiten la infección a otros durante el periodo de latencia (E), fracción de infectados que pueden transmitir la infección (I) y la fracción de recuperados que adquieren inmunidad temporal o permanente (R).

El sistema de ecuaciones diferenciales ordinarias del modelo SEIR para una población fija es el siguiente:

$$
N = S + E + I + R
$$

$$
\frac{ds}{dt} = \mu * (N - S) - \beta * \frac{(SI)}{N} - \nu S
$$

$$
\frac{dE}{dt} = \beta * \frac{(SI)}{N} - (\mu + \sigma) * E
$$
$$
\frac{dI}{dt} = \sigma E - (\gamma + \mu)I
$$

$$
\frac{dR}{dt} = \gamma I - \mu R + \nu S
$$

Dónde µ es la tasa de mortalidad en la población (no relacionada con la enfermedad), β es la tasa efectiva de contacto (parámetro que controla qué tan frecuente un contacto susceptible-infectado resulta en una nueva exposición), ν es la tasa de vacunación si una vacuna existiera (en este caso se asume cero), σ es la tasa a la cual una persona expuesta se convierte en infecciosa, y γ es la tasa a la cual un infectado se recupera y pasa a ser resistente. Este modelo asume que la población es constante, que la tasa de letalidad es baja comparada con otras enfermedades, y que, además, todos los hospederos infectados

adquieren inmunidad.

### 3.5.1. Método de Euler

El Método de Euler señala que puede que no tengamos la función real que representa la solución a la Ecuación diferencial precedente. Sin embargo, si poseemos la pendiente de la curva en cualquier punto. Es decir, el ritmo de cambio de la curva, que no es otra cosa que su derivada, la cual podemos utilizar para iterar sobre soluciones en distintos puntos.

$$
dy dx = f(x, y); y(x0) = y0; y(xf) = ?
$$

Este método consiste en dividir el intervalo que va de  $x0$  a  $xf$  en n subintervalos con un ancho h

$$
h = \frac{Xf - Xo}{n}
$$

De esta forma se obtienen n+1 puntos  $xi = x0$ ,  $x1$ ,  $x2$ ,...,  $x$ ndel intervalo [x0,  $xf$ ]. Para cualquiera de estos puntos se cumple.

$$
xi = x0 + ih, \text{con } 0 \le i \le n
$$

La condición inicial  $y(x0) = y0$ , representa el punto  $P0(x0, y0)$ , por donde pasa la curva solución, la cual se llama  $F(x)=y$ . Con el punto P0, se evalúa la primera derivada de  $F(x)$ , en ese punto.

$$
F'(x) = \frac{dy}{dx} | Po = f(x_0, y_0)
$$

Se procede a trazar una recta que pasa por P0 y de pendiente  $f(x0, y0)$ . En esta se aproxima a  $F(x)$  en la vecindad de  $x0$ . Se toma una recta como reemplazo de  $F(x)$  y se localiza en.

$$
\frac{y1 - y0}{x1 - x0} = f(x_0, y_0)
$$

Se realiza un despeje para  $y1$ , y se obtiene

$$
y1 = y0 + (x1 - x0) f(x0, y0)
$$

Y considerando h, se tiene

$$
y1 = y0 + hf(x0, y0)
$$

El cálculo de la ordenada y1, en esta forma, no es igual a  $f(x1)$ , ya que existe un error. Sin embargo, el valor y1, sirve para aproximar  $F'(x)$  en el punto  $P(x1, y1)$ . Este procedimiento se repite para generar la sucesión de aproximaciones siguientes.

$$
y1 = y0 + hf(x0, y0)
$$
  

$$
y2 = y1 + hf(x1, y1)
$$
  

$$
yi+1 = yi + hf(xi, yi)
$$
  

$$
yn = yn-1 + hf(xn-1, yn-1)
$$

Debido a que la aproximación a una curva, por medio de una línea recta no es exacta, se genera un error propio del método. Este error se llama "error de truncamiento", y para disminuir este error se debe reducir el valor de h, pero esto genera mayor número de cálculos.

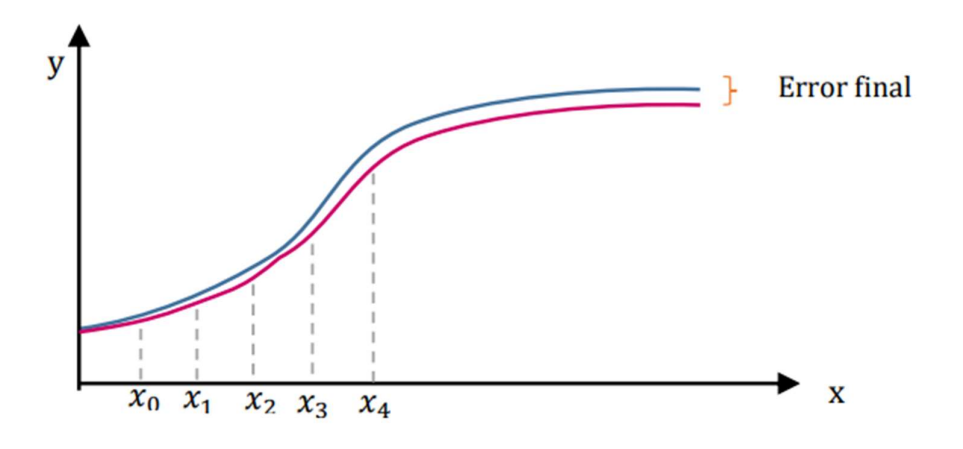

Figura 2.3 Representación gráfica de la solución de ED con método de Euler

Fuente: Elaboración Propia Realizado por: Velasco, Carlos, 2022.

### 3.5.3. Diseño de Modelo SEIR en Python

Para el desarrollo del modelo SEIR, primero de determina los coeficientes a utilizar, así como sus respectivas formulas, es necesario utilizar los datos de contagios registrados en la sierra ecuatoriana para el cálculo de las tazas, por ende, se utiliza las siguientes formulas:

$$
Tasa de infeccion (\beta) = \frac{Total \, positions}{Total \, población}
$$
\n
$$
Tesa de infeccion (\beta) = \frac{Total \, población}{Tiempo de observación}
$$

Tasa de incidencia (
$$
\sigma
$$
) =  $\frac{Total Positivos}{Total Pollación}$ 

$$
Tasa de recuperacion ( $\gamma$ ) = 
$$
\frac{Total \ currentena - total \ accrificados}{Total \ Población}
$$
$$

Definido el sistema de ecuaciones diferenciales y las fórmulas de obtención de las tasas, se procede a plantear el algoritmo de Euler en Python para la resolución de ecuaciones diferenciales en el modelo a partir de los datos de población inicial, periodo de tiempo y la tasa de infección, incidencia y recuperación ingresados por el usuario.

Se utilizó el lenguaje de programación Python mediante el uso de programa Visual Studio Code 1.72. Se descargo las bibliotecas necesarias para el desarrollo de la programación y su compilación respectiva, en este caso la biblioteca de "matplotlib".

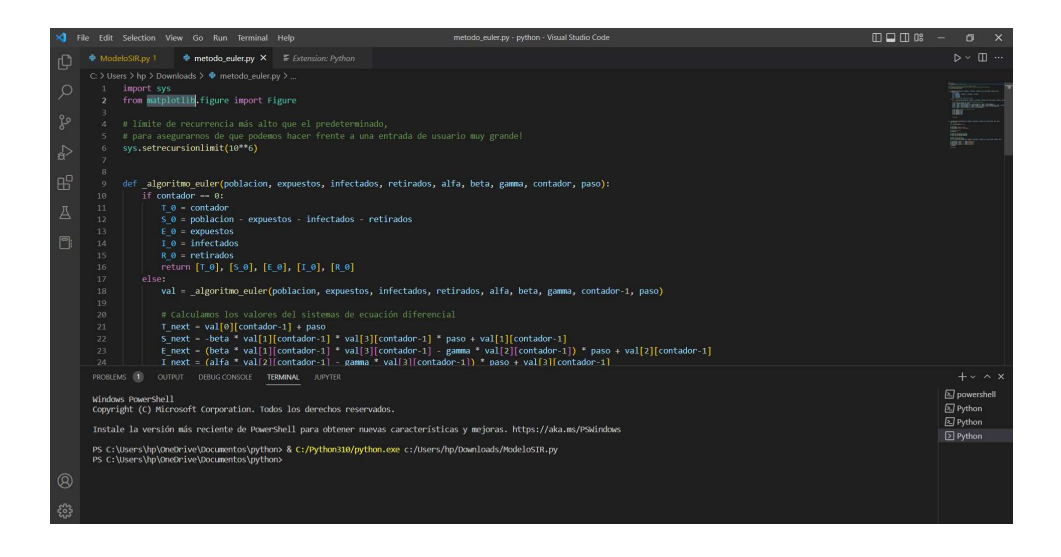

Figura 3.3 Interfaz de Programación Python en Visual Studio Code.

Realizado por: Velasco, Carlos, 2022.

Una vez terminado el código de la resolución de las ecuaciones diferenciales por el método de Euler, se diseña la interfaz gráfica del programa con el que el usuario va a interactuar. Se utiliza la herramienta "tkinter" para el diseño de espacios y botones del programa.

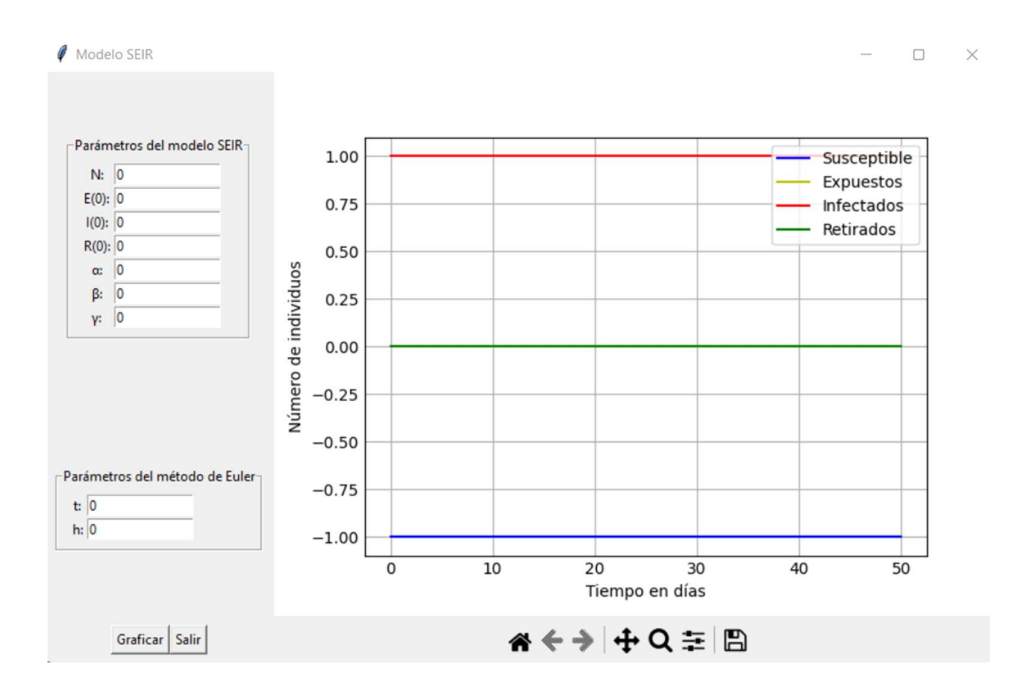

Figura 3.3 Interfaz de Programa de Modelación SEIR.

Realizado por: Velasco, Carlos, 2022.

# CAPÍTULO IV

# RESULTADOS Y DISCUSIÓN

### 4.1. Resultados según el Objetivo 1:

# Realizar un diagnóstico del manejo de las enfermedades porcinas en las granjas porcinas de la región sierra del Ecuador.

A continuación, se presenta una recopilación bibliográfica sobre el manejo de enfermedades porcinas en el Ecuador descrito por diversos autores.

| Autor             | Objetivo           | Metodología      | <b>Resultados</b>          |
|-------------------|--------------------|------------------|----------------------------|
| (Padilla, Garcés, | Analizar los       | Encuesta         | La existencia de cerdos en |
| & Caicedo,        | sistemas de        | estructurada de  | Ecuador muestra que de     |
| 2022)             | manejo de la       | preguntas        | 2014 a 2021 hubo           |
|                   | producción         | abiertas         | disminución de 856 396     |
|                   | porcina en el      |                  | cabezas, aunque la pérdida |
|                   | cantón Carlos      |                  | de los últimos cinco años  |
|                   | Julio Arosemena    |                  | representa solo el 7,1%.   |
|                   | Tola, provincia    |                  | Sus sistemas de control se |
|                   | Napo, Ecuador.     |                  | basan en mejoramiento de   |
|                   |                    |                  | la alimentación,           |
|                   |                    |                  | inmunización y control     |
|                   |                    |                  | helmíntico                 |
| (Espinoza,        | Identificar la     | técnica de       | En la Provincia de El Oro, |
| 2022)             | presencia y        | <b>ELISA</b>     | Ecuador existe una         |
|                   | establecer la      | indirecta. Se    | prevalencia del virus en   |
|                   | prevalencia del    | recolectaron 287 | 8,01%. El cerdo como       |
|                   | virus de la        | muestras         | cualquier otra especie es  |
|                   | Diarrea            | sanguíneas de    | susceptible a sufrir       |
|                   | Epidémica          | cerdos           | diversos tipos de          |
|                   | Porcina en cerdos  |                  | infección. Por lo que es   |
|                   | de producción de   |                  | importante mantener        |
|                   | la Provincia de El |                  | buenas normas de manejo    |
|                   | Oro                |                  | y bioseguridad             |
| (Cherres, 2021)   | Analizar la        | método           | En el año 2012 se          |
|                   | incidencia de la   | inductivo $-$    | atendieron 32 focos de     |
|                   | PPC y su           | deductivo,       | Peste porcina clásica      |
|                   | repercusión en la  | documental       | (PPC), de la cual los      |
|                   | salud pública.     | bibliográfico,   | resultados de laboratorio  |

Tabla 4.4. Manejo de enfermedades porcinas en el Ecuador

| información      | de Agrocalidad fueron 14    |
|------------------|-----------------------------|
| obtenida de los  | positivos y 15 negativo, en |
| Dispace de las   | el Ecuador. En el año 2012  |
| universidades,   | se presentaron 49 casos de  |
| bibliografías de | Peste porcina clásica en la |
| Google           | provincia de Pastaza. La    |
| académico.       | incidencia de la peste      |
|                  | porcina clásica y su        |
|                  | repercusión en la salud     |
|                  | pública la enfermedad       |
|                  | como tal no es zoonótica    |

Fuente: Elaboración Propia

Realizado por: Velasco, Carlos, 2022.

### 4.2. Resultados según el Objetivo 2:

# Analizar los datos de contagios por peste porcina clásica para determinar su factibilidad de uso en el modelo Susceptible-Expuesto-Infectado-Recuperado.

Según los datos de la dirección de vigilancia zoosanitaria SIZSE, se muestra el número de porcinos de la región sierra que han dado positivos de contagio de peste porcina clásica, número de sacrificados y la población registrada por cada año.

| Años |    | <b>Positivos</b> |     | <b>Sacrificados</b> |     | Población |
|------|----|------------------|-----|---------------------|-----|-----------|
| 2015 | 79 | 18,54%           | 48  | 11,27%              | 426 | 100,00%   |
| 2016 | 76 | 15,87%           | 180 | 37,58%              | 479 | 100,00%   |
| 2017 | 30 | 25,64%           | 8   | 6,84%               | 117 | 100,00%   |
| 2018 | 54 | 21,43%           | 17  | 6,75%               | 252 | 100,00%   |
| 2019 | 28 | 13,33%           | 7   | 3,33%               | 210 | 100,00%   |
| 2020 | 21 | 23,86%           | 6   | 6,82%               | 88  | 100,00%   |

Tabla 5.4. Datos históricos de difusión del virus de la PPC sierra Ecuador.

Fuente: Elaboración Propia.

Realizado por: Velasco, Carlos, 2022.

Los datos obtenidos describen el comportamiento de la difusión del virus de peste porcina clásica desde el año 2015 hasta el año 2020. Sin embargo, no se cuenta con el registro exacto del número de porcinos en la región sierra, por lo que se considera que el registro de vacunados es del total de la población de porcinos.

Mediante el uso del software estadístico IBM SPSS Estatistics se analizó los datos determinando la normalidad de los mismo, se utiliza la prueba de Shapiro-Wilk ya que se cuenta con menos de 50 datos.

|              | Kolmogorov-Smirnov <sup>a</sup> |    |         | Shapiro-Wilk |    |      |
|--------------|---------------------------------|----|---------|--------------|----|------|
|              | Estadístico                     | Gl | Sig.    | Estadístico  | gl | Sig. |
| Positivos    | ,260                            | 6  | $,200*$ | ,865         | 6  | ,030 |
| Sacrificados | ,322                            | 6  | ,051    | ,660         | 6  | ,002 |
| Población    | ,192                            | 6  | $,200*$ | ,912         | 6  | ,004 |

Tabla 6.4. Pruebas de normalidad

\*. Este es un límite inferior de la significación verdadera.

a. Corrección de la significación de Lilliefors

Fuente: Elaboración Propia

Realizado por: Velasco, Carlos, 2022.

Esta prueba compara la función de distribución acumulada empírica (ECDF) de los datos de la muestra con la distribución esperada si los datos fueran normales. Si la diferencia observada es adecuadamente grande, usted rechazará la hipótesis nula de normalidad de la población

Los resultados de normalidad muestran que los datos de población de cerdos y cerdos positivos y cerdos sacrificados tienen una distribución normal, ya que el valor de significancia de la prueba es mayor a 0.05.

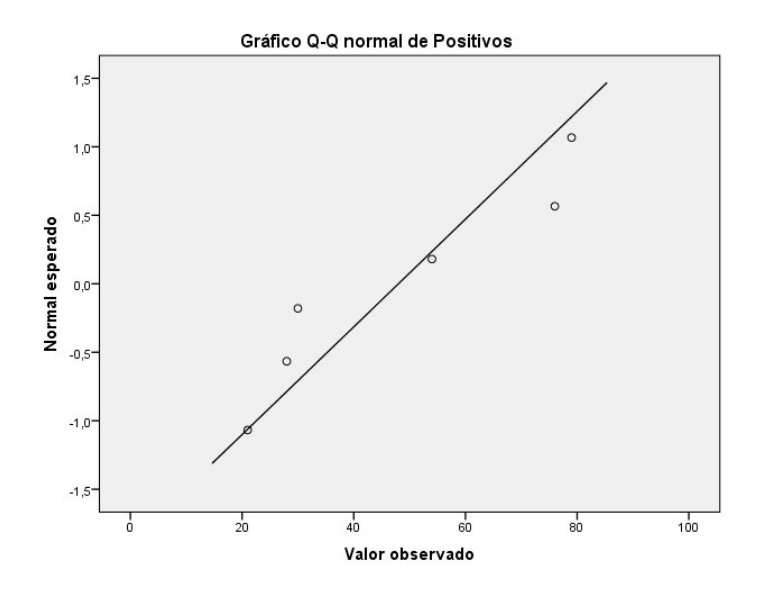

Figura 4.4 Q-Q normal de Positivos

Fuente: Elaboración Propia Realizado por: Velasco, Carlos, 2022.

Los datos de cerdos positivos por PPC de la sierra ecuatoriana presentan una tendencia de normalidad, la línea recta representa la media esperada de los datos, por lo que los datos de campo se encuentran muy cerca de ella.

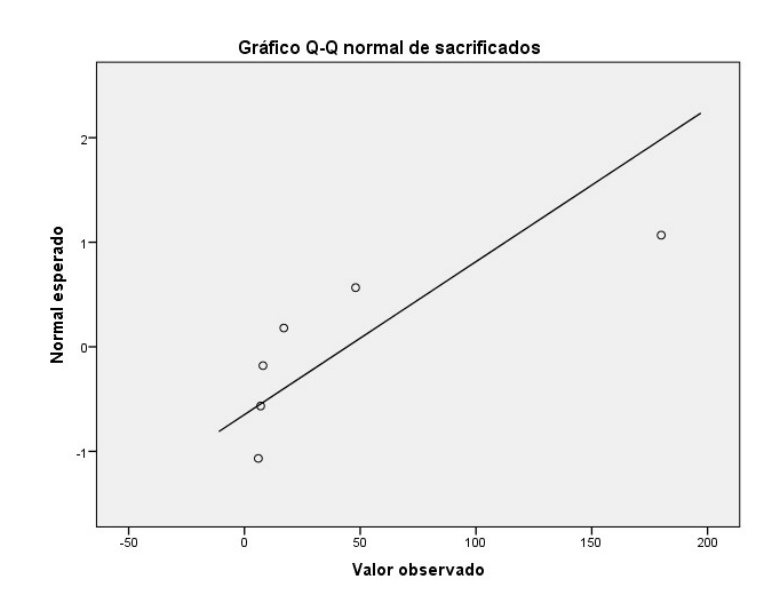

Figura 5.4. Q-Q normal de sacrificados

Fuente: Elaboración Propia Realizado por: Velasco, Carlos, 2022.

Los datos de cerdos sacrificados de la sierra ecuatoriana presentan una tendencia de normalidad, la línea recta representa la media esperada de los datos, por lo que los datos de campo se encuentran muy cerca de ella.

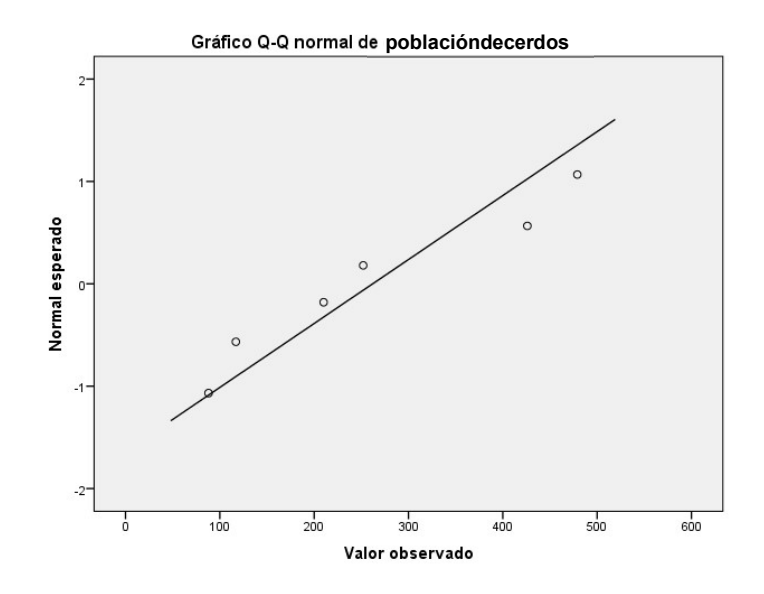

Figura 6.4. Q-Q normal de cerdos cuarentenados

Fuente: Elaboración Propia Realizado por: Velasco, Carlos, 2022.

Los gráficos de regresión lineal muestran el comportamiento de los datos en función de la media esperada, se observa que estos datos están cerca de la media por lo que presenta una distribución normal de las variables.

|                     |                  |        | Positivos sacrificados | Población   |
|---------------------|------------------|--------|------------------------|-------------|
|                     | Correlación de   |        | ,712                   | $,956^{**}$ |
|                     | Pearson          |        |                        |             |
| Positivos           | Sig. (bilateral) |        | ,113                   | ,003        |
|                     | N                | 6      | n                      |             |
|                     | Correlación de   | ,712   |                        | ,808        |
| Sacrificados        | Pearson          |        |                        |             |
|                     | Sig. (bilateral) | ,113   |                        | ,052        |
|                     | N                |        | h                      |             |
|                     | Correlación de   | ,956** | ,808                   |             |
| Cerdoscuarentenados | Pearson          |        |                        |             |
|                     | Sig. (bilateral) | ,003   | ,052                   |             |
|                     |                  | h      |                        |             |

Tabla 7.4. Correlaciones

Fuente: Elaboración Propia

Realizado por: Velasco, Carlos, 2022.

Los datos por utilizar para el desarrollo del modelo muestran que tienen una buena correlación entre ellos, es decir los datos de cerdos positivos, sacrificados y población se relacionan de manera correcta por lo que pueden ser utilizados para el desarrollo del modelo SEIR.

Los análisis de normalidad y correlaciones entre variables muestran que los datos obtenidos en campo son factibles para ser utilizados en el desarrollo de un modelo SEIR, estos datos importantes para la determinación de las tasas de infección, ocurrencia y recuperación que se utilizaran en el modelo. Por lo tanto, se aprueba la hipótesis alternativa de "Si se puede realizar un modelamiento epidemiológico SEIR para los brotes del Virus de la Peste Porcina Clásica en la Región Sierra del Ecuador con los datos obtenidos en campo".

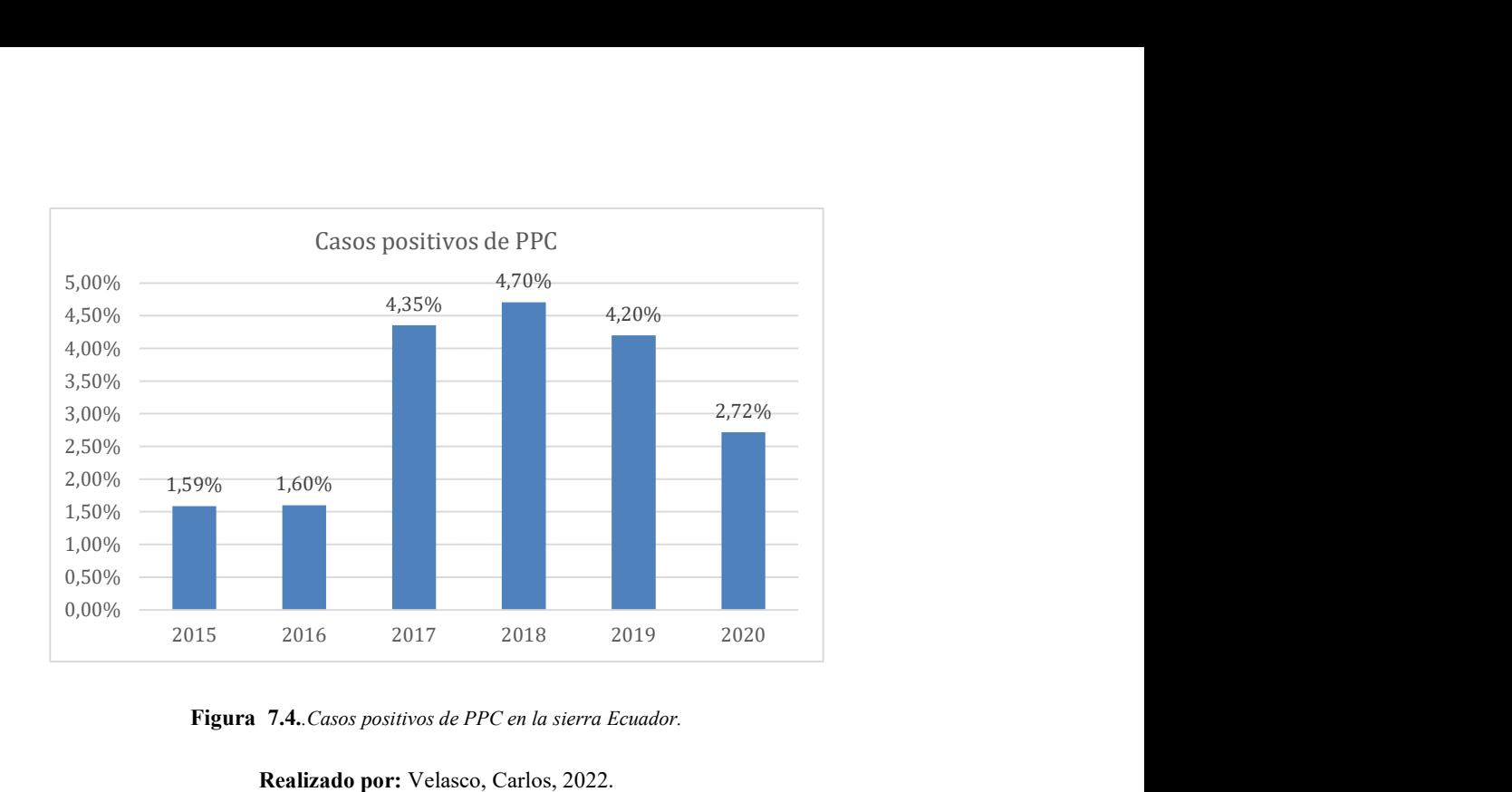

Figura 7.4..Casos positivos de PPC en la sierra Ecuador.

#### Realizado por: Velasco, Carlos, 2022.

Los casos positivos de peste porcina clásica a partir del año 2015 han ido aumentando hasta el año 2018, a partir de ese año se presenta una disminución de casos positivos hasta el año 2020.

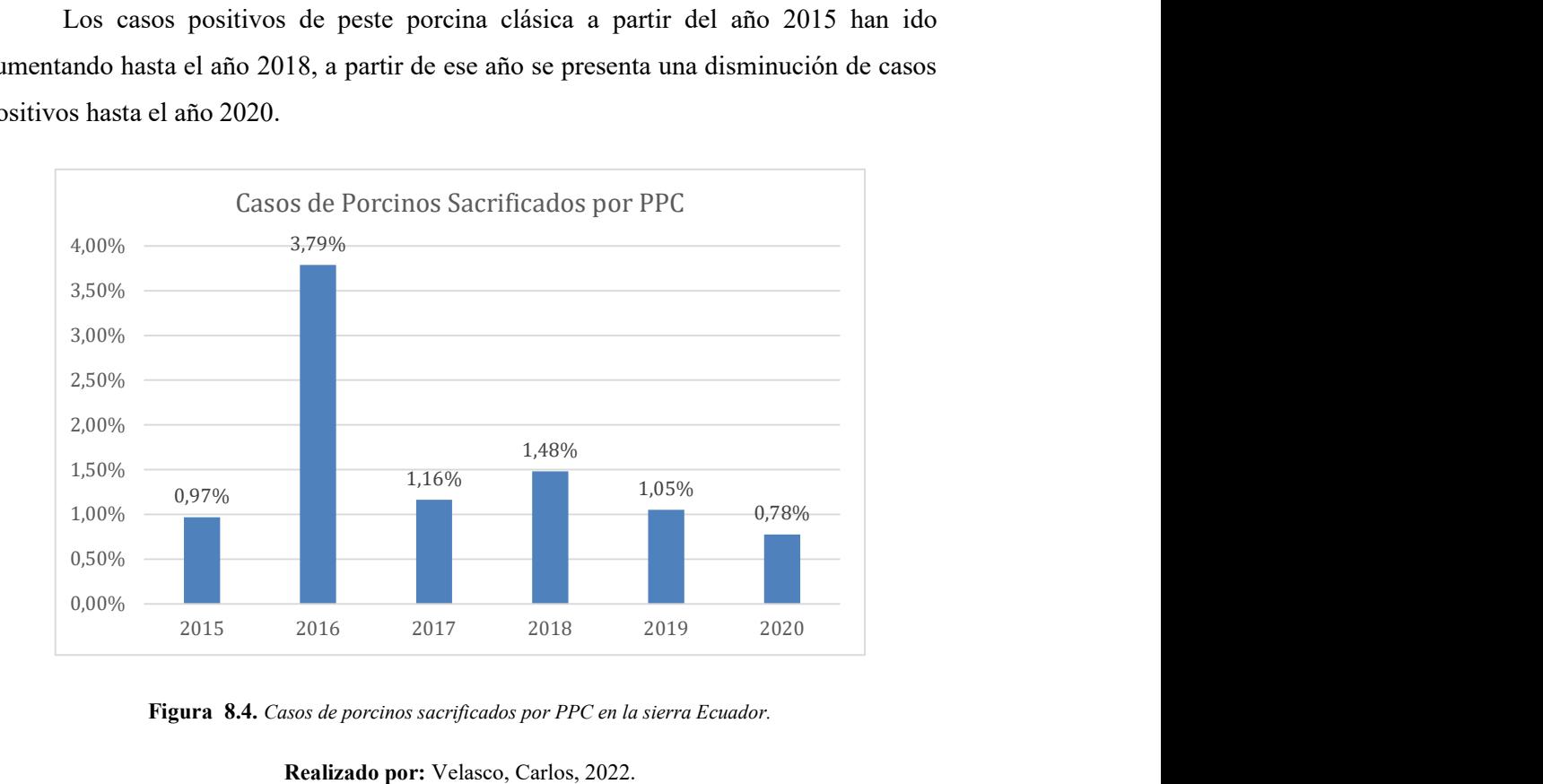

Figura 8.4. Casos de porcinos sacrificados por PPC en la sierra Ecuador.

#### Realizado por: Velasco, Carlos, 2022.

Los datos muestran además que el porcentaje de porcinos sacrificados entre el año 2015 y 2016 se elevó de gran manera, esto puede deberse por un mal control de la enfermedad, a partir del año 2017 disminuyo el porcentaje y se evidencia un leve aumento de los casos para el 2018, finalmente se evidencia una disminución de sacrificios hasta el año 2020.

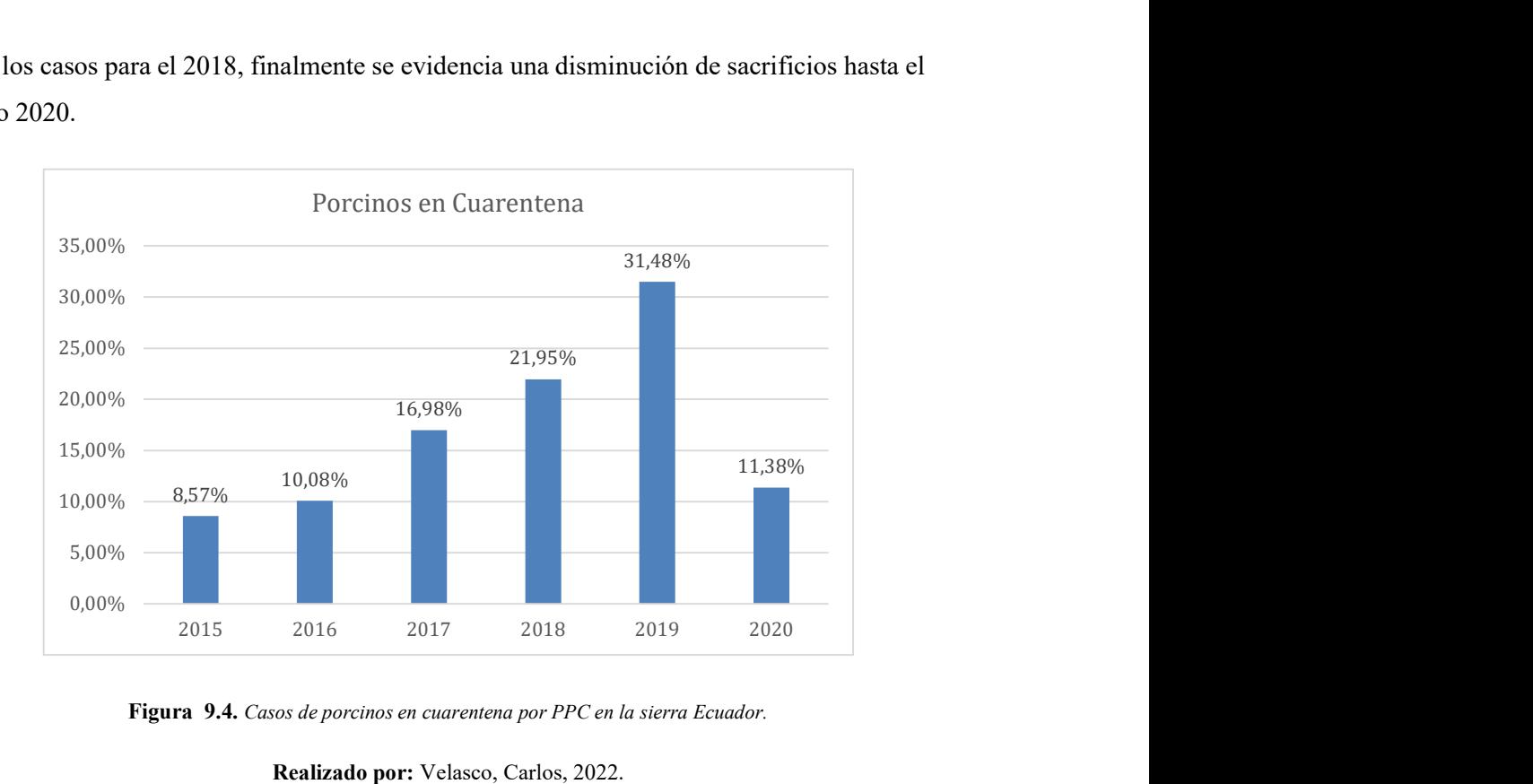

Figura 9.4. Casos de porcinos en cuarentena por PPC en la sierra Ecuador.

Realizado por: Velasco, Carlos, 2022.

Los porcinos en cuarentena a partir del año 2015 aumentaron hasta el año 2019, lo cual evidencia que existe un mayor control de la enfermedad, para el año 2020 el número de porcinos en cuarentena disminuyo.

## 4.3. Resultados según el Objetivo 3:

# Estimar los parámetros poblacionales del modelo epidemiológico Susceptible-Expuesto-Infectado-Recuperado.

Para la modelación del modelo SEIR, se tiene en consideración como parámetro poblacional la tasa de transmisión del virus de peste porcina clásica, para lo cual se considera la relación existente entre los casos positivos de contagio y la población total, como se muestra en la siguiente ecuación:

$$
Tasa de transmisión = \frac{Casos Positivos}{Poblacion total}
$$

Las tasas de trasmisión son calculadas por cada cantón registrado con casos positivos de contagio, una vez obtenido todas las tasas de trasmisión por catón se realiza un cálculo de promedio para determinar la tasa de trasmisión anula, estos cálculos se replican para todos los años. A continuación, se muestra los resultados de la determinación de la tasa de trasmisión por año en la sierra ecuatoriana.

| Año  | Tasa de<br><b>Transmisión</b> | Población |
|------|-------------------------------|-----------|
| 2015 | 0,569                         | 426       |
| 2016 | 0,454                         | 479       |
| 2017 | 0,572                         | 117       |
| 2018 | 0,613                         | 252       |
| 2019 | 0,383                         | 210       |
| 2020 | 0,581                         | 88        |

Tabla 8. 4. Tasa de transmisión por año.

Fuente: Elaboración Propia

Realizado por: Velasco, Carlos, 2022.

La figura muestra la dinámica de crecimiento y decrecimiento de las tasas de trasmisión a lo largo del periodo de estudio, en donde se muestra que en el 2019 la tasa de trasmisión es la más baja a comparación de los otros años, mientras que en el año 2018 se observa la tasa de trasmisión más alta.

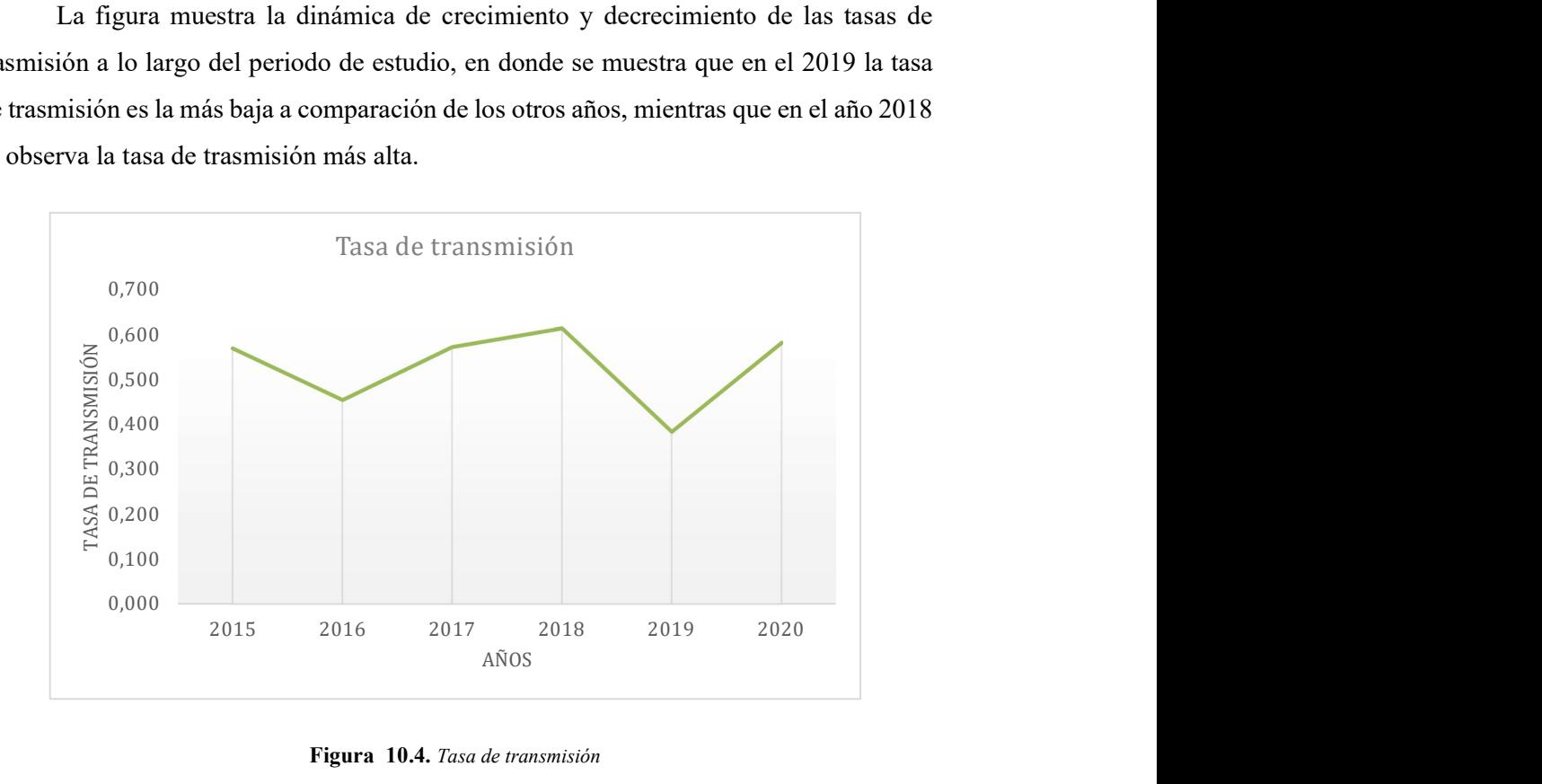

Figura 10.4. Tasa de transmisión

Fuente: Elaboración Propia Realizado por: Velasco, Carlos, 2022.

### Estimación de los Parámetros utilizados en la modelación SEIR.

### Tasa de Incubación:

Para le estimación de la Tasa de Incubación del Virus se ha realizado una búsqueda bibliográfica y según el artículo publicado por la Universidad Estatal de Iowa del Colegio de Medicina Veterinaria, el período de incubación de la enfermedad puede variar desde los 5 a los 15 días, durante el cual ya el virus comienza a eliminarse a través de las secreciones y deyecciones de los animales infectados. (The Center for food security Public Health, 2010)

Tasa de Incubación  $\sigma =$ 1 Número de Días de incubación del virus

El Promedio de Incubación del Virus que va entre los 5 y 15 días es de 10 días.

$$
\sigma = \frac{1}{10}
$$

$$
\sigma = 0.1
$$

#### Tasa de Recuperación:

Para la estimación de la Tasa de Recuperación del Virus de la Peste Porcina Clásica se ha realizado una investigación bibliográfica, basándose en el artículo publicado por La Universidad de Cantabria de la Facultad de Ciencias. (Organización Mundial de Sanidad Animal, 2022b)La forma más utilizada para obtener una estimación inicial del tiempo de recuperación de los infectados es aproximadamente:

$$
Tasa de Recuperación \gamma = \frac{1}{Número de Dias en recuperarse del virus}
$$

Para el Virus PPC, si la cepa es más virulenta y los susceptibles no son vacunados el tiempo de recuperación se convierte en muerte súbita a los primeros 5 días de la infección.

$$
Tasa de Recuperación \gamma = \frac{1}{5}
$$

 $\gamma = 0,2$ 

Forma aguda (cepas de virus más virulentas en cerdos más jóvenes)

Cuando el virus infecta a cerdos jóvenes la muerte ocurre de 5 a 25 días después del inicio de la enfermedad. Con una probabilidad de muerte del 100%.

El promedio entre los 5 y 25 días que tarda en recuperarse o morir el porcino es aproximadamente de 15 días.

$$
Tasa de Recuperación \gamma = \frac{1}{15}
$$

 $\nu = 0.067$ 

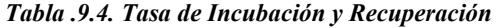

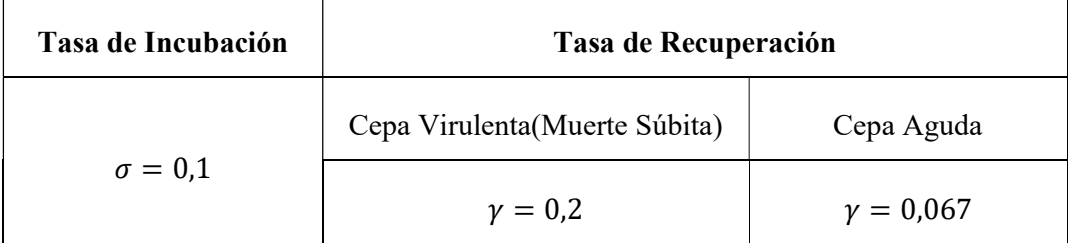

Fuente: Elaboración Propia

Realizado por: Velasco, Carlos, 2022.

Con este modelo, si la tasa de transmisión excede a la de recuperación (es decir,  $\beta/\gamma > 1$ ), la enfermedad se propagará ( $dI/dt > 0$ ). Por otro lado,  $\beta/\gamma$  es el número de infecciones nuevas por unidad de tiempo multiplicado por el tiempo que dura la infecciosidad, y describe el número de infecciones nuevas que se originaron del individuo infectado inicialmente. En este modelo SIR sencillo, el número reproductivo básico (o la razón reproductiva básica) es igual a β/γ.

### 4.4. Resultados según el Objetivo 4:

Simular en Python la propagación de la epidemia.

Modelo SEIR

Modelo SEIR 2015

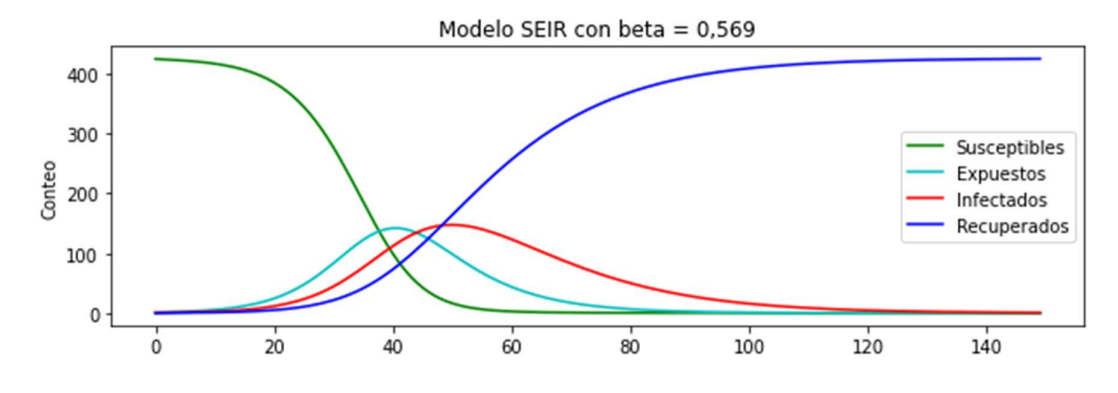

Figura 11.4. Modelo SEIR PPC en periodo 2015.

Realizado por: Velasco, Carlos, 2022.

Infectados con la Tasa de Transmisión beta = 0,569

Promedio Diario = 42

Máxima tasa = 147

Dia del pico  $= 50$ 

La modelación SEIR en el año 2015, muestra que con una tasa de trasmisión de 0,569, se tienen un tiempo pico de 50 días de contagio máximo, alcanzado a una población máxima contagiada de 147 cerdos en ese tiempo, tomando en cuenta una población de 426 cerdos en el año 2015.

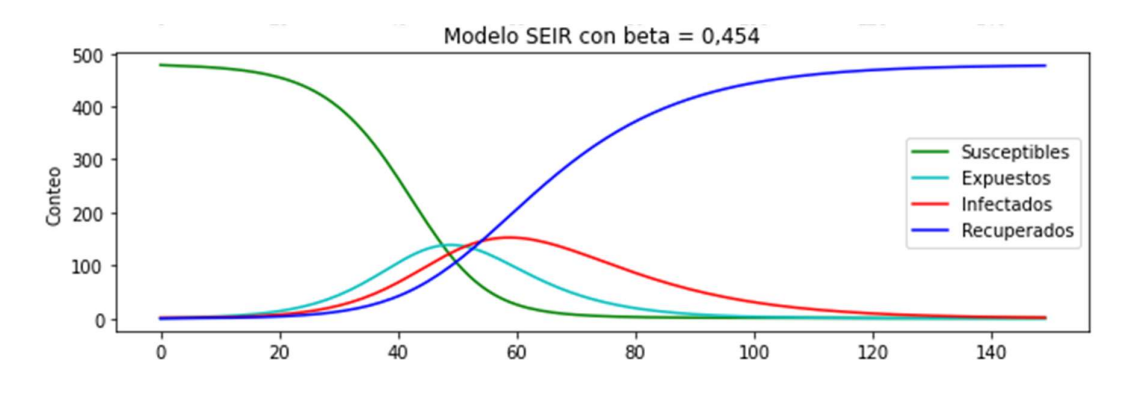

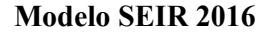

Figura 12.4. Modelo SEIR PPC en periodo 2016.

Realizado por: Velasco, Carlos, 2022.

Infectados con la Tasa de transmisión beta = 0,454

Promedio Diario = 47

Máxima tasa = 152

Dia del pico = 59

La modelación SEIR en el año 2016, muestra que con una tasa de trasmisión de 0,454, se tienen un tiempo pico de 59 días de contagio máximo, alcanzado a una población máxima contagiada de 152 cerdos en ese tiempo, tomando en cuenta una población de 479 cerdos en el año 2016.

#### Modelo SEIR 2017

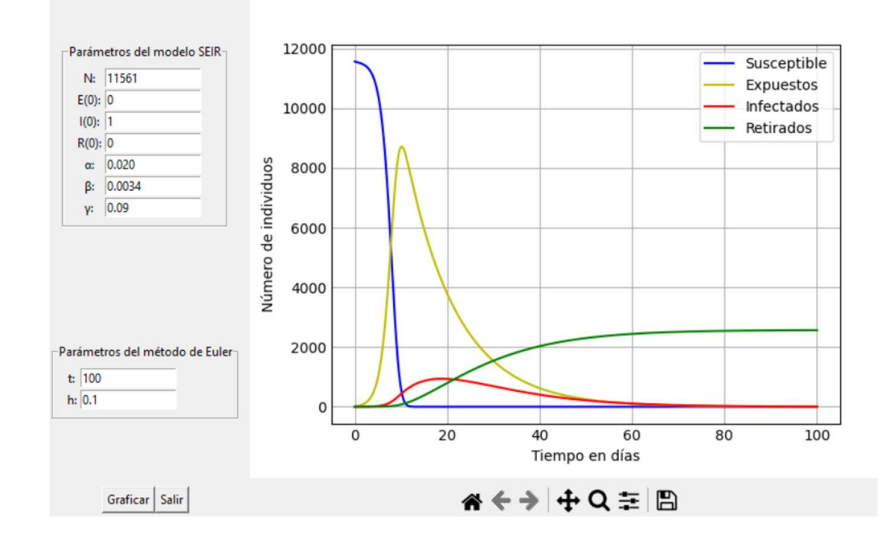

Figura 13.4. Modelo SEIR PPC en periodo 2017.

Realizado por: Velasco, Carlos, 2022

Infectados con la Tasa de Transmisión beta = 0,572

Promedio Diario = 11

Máxima tasa = 40

Día del pico  $= 41$ 

La modelación SEIR en el año 2017, muestra que, con una tasa de trasmisión de 0,572, se tienen un tiempo pico de 41 días de contagio máximo, alcanzado a una población máxima contagiada de 40 cerdos en ese tiempo, tomando en cuenta una población de 117 cerdos en el año 2017

# Modelo SEIR 2018

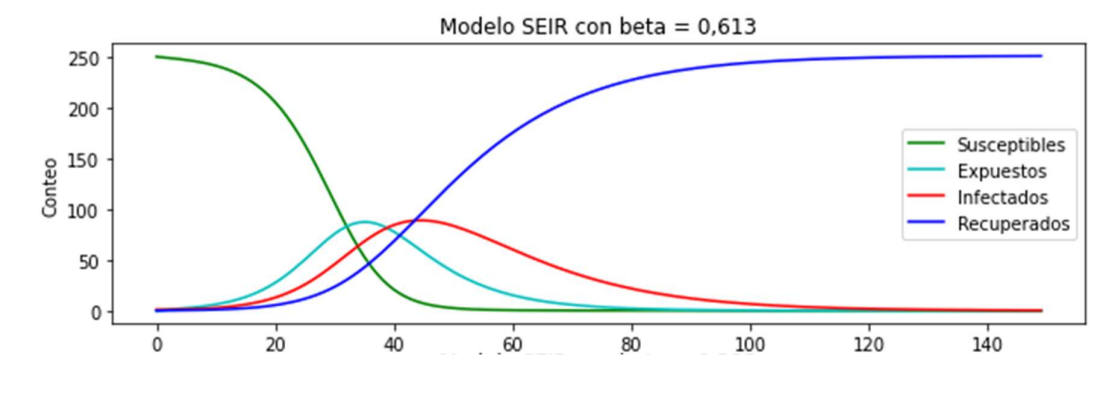

Figura 14.4. Modelo SEIR PPC en periodo 2015-2019

Realizado por: Velasco, Carlos, 2022.

Infectados con la Tasa de Transmisión beta = 0,613

Promedio Diario = 25

Máxima tasa = 89

Día del pico  $= 44$ 

La modelación SEIR en el año 2018, muestra que con una tasa de trasmisión de 0,613, se tienen un tiempo pico de 44 días de contagio máximo, alcanzado a una población máxima contagiada de 89 cerdos en ese tiempo, tomando en cuenta una población de 252 cerdos en el año 2018

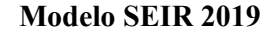

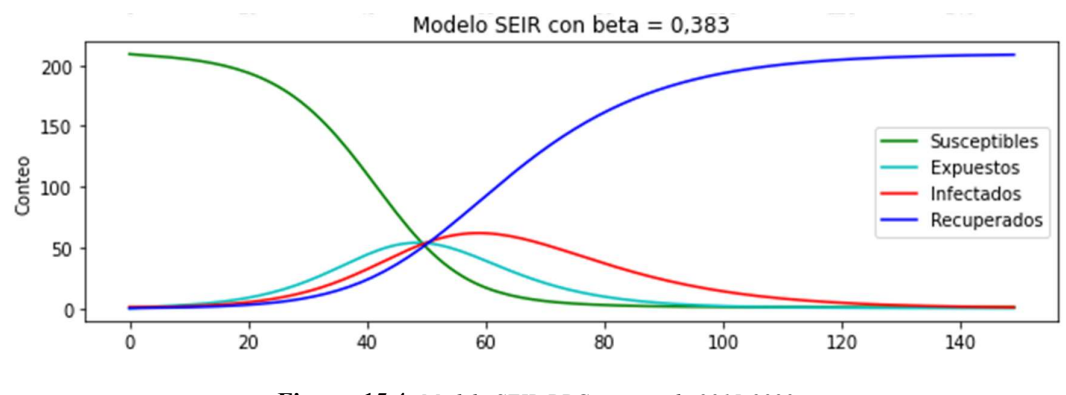

Figura 15.4. Modelo SEIR PPC en periodo 2015-2020 Realizado por: Velasco, Carlos, 2022.

Infectados con beta  $= 0,383$ 

Promedio Diario = 20

Máxima tasa = 61

Día del pico  $= 59$ 

La modelación SEIR en el año 2019, muestra que con una tasa de trasmisión de 0,383, se tienen un tiempo pico de 59 días de contagio máximo, alcanzado a una población máxima contagiada de 61 cerdos en ese tiempo, tomando en cuenta una población de 210 cerdos en el año 2019.

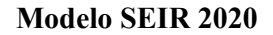

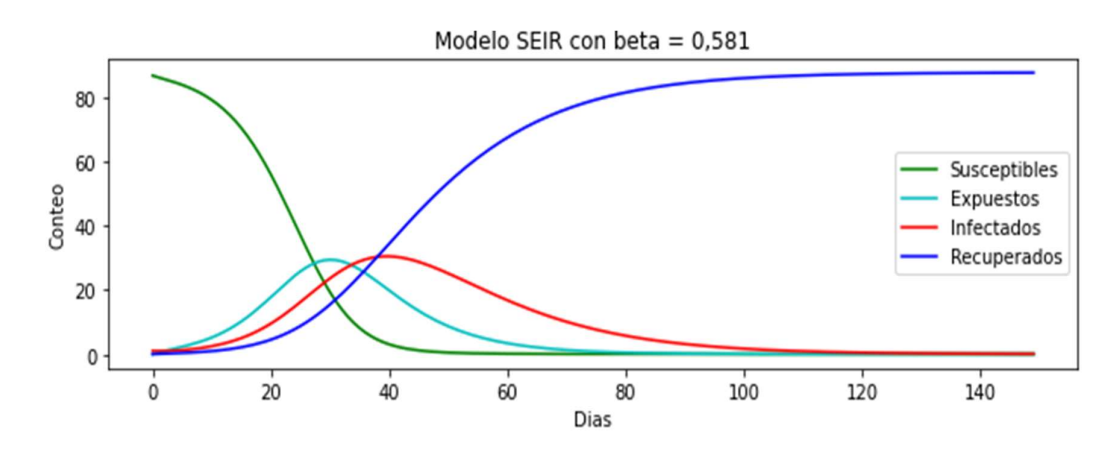

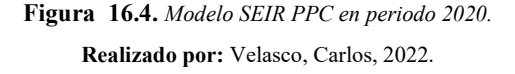

Infectados con beta  $= 0.581$ 

Promedio Diario = 8

Máxima tasa  $=$  30

Día del pico  $= 40$ 

La modelación SEIR en el año 2020, muestra que con una tasa de trasmisión de 0,581, se tienen un tiempo pico de 40 días de contagio máximo, alcanzado a una población máxima contagiada de 30 cerdos en ese tiempo, tomando en cuenta una población de 88 cerdos en el año 2020

La modelación SEIR en el periodo de tiempo 2015-2020 muestra que, la población susceptible disminuye a medida que pasa el tiempo hasta estabilizarse, la tendencia de población de cerdos recuperados aumenta hasta llegar a un equilibrio, tanto la población expuesta como la población infectada presenta un aumento hasta llegar a un pico, para luego descender. Este comportamiento se observa a lo largo de todos los periodos analizados.

| Año          | Día Pico |
|--------------|----------|
|              | máximo   |
| 2015         | 50       |
| 2016         | 59       |
| 2017         | 41       |
| 2018         | 44       |
| 2019         | 59       |
| 2020         | 40       |
| Valor Máximo | 59       |
| Valor Mínimo | 40       |
| Promedio     | 48.83    |

Tabla 10.4. Pico Máximo de la Enfermedad por Año

Realizado por: Velasco, Carlos, 2022.

En el período 2015 – 2020, se muestra que, en las granjas de la sierra ecuatoriana, el virus de la Peste Porcina Clásica tarda un mínimo de 40 días en llegar a su punto máximo de contagio, un tiempo promedio de 49 días y un máximo de 59 días. Por lo que

al determinar un indicio inicial de contagio de PPC en un cerdo, se tiene un plazo menos a 40 y días para implementar estrategias de contención de infección a otros cerdos.

### 4.5. Resultados según el Objetivo 5:

Realizar una estimación sobre los lugares más afectados por el virus de la peste porcina clásica en la región Sierra en el periodo 2015-2020.

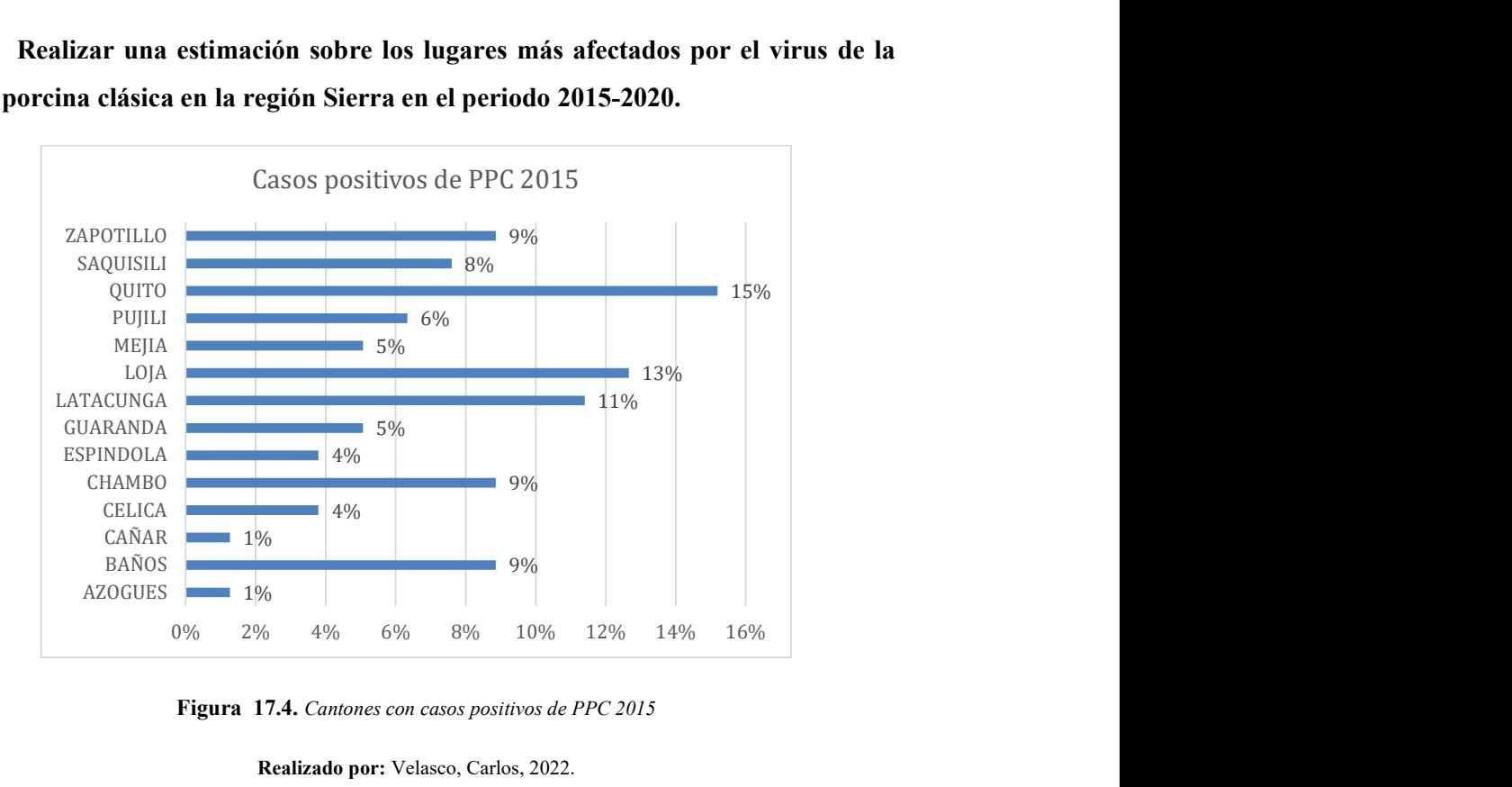

Figura 17.4. Cantones con casos positivos de PPC 2015

Realizado por: Velasco, Carlos, 2022.

El análisis de datos muestra que, en el año 2015, los cantones de Quito y Loja se registra mayores casos de Peste Porcina Clásica en un porcentaje de 15% y 13% respectivamente a nivel de la sierra ecuatoriana.

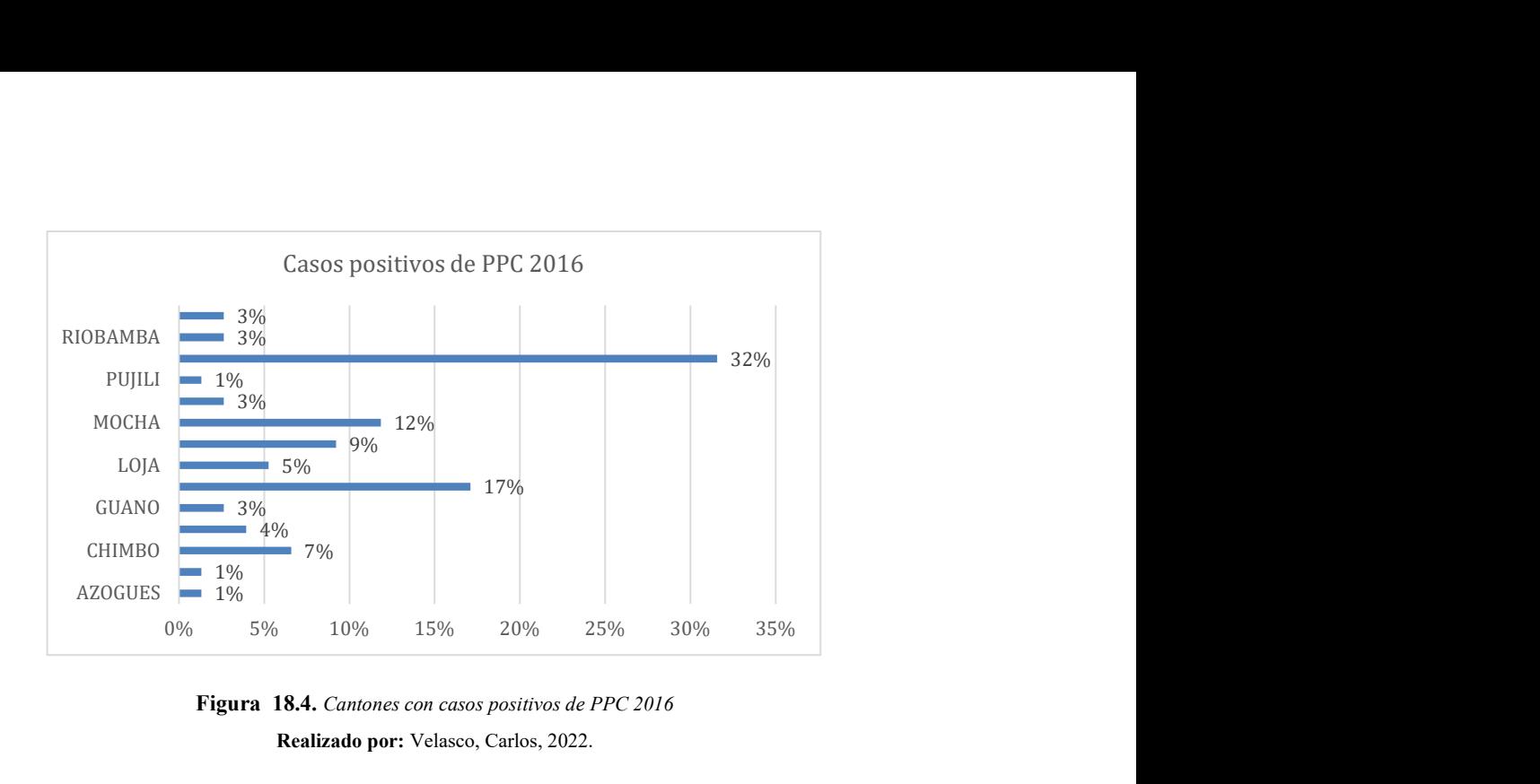

Figura 18.4. Cantones con casos positivos de PPC 2016 Realizado por: Velasco, Carlos, 2022.

El análisis de datos muestra que, en el año 2016, los cantones de Quito y Guaranda se registra mayores casos de Peste Porcina Clásica en un porcentaje de 32% y 17% respectivamente a nivel de la sierra ecuatoriana.

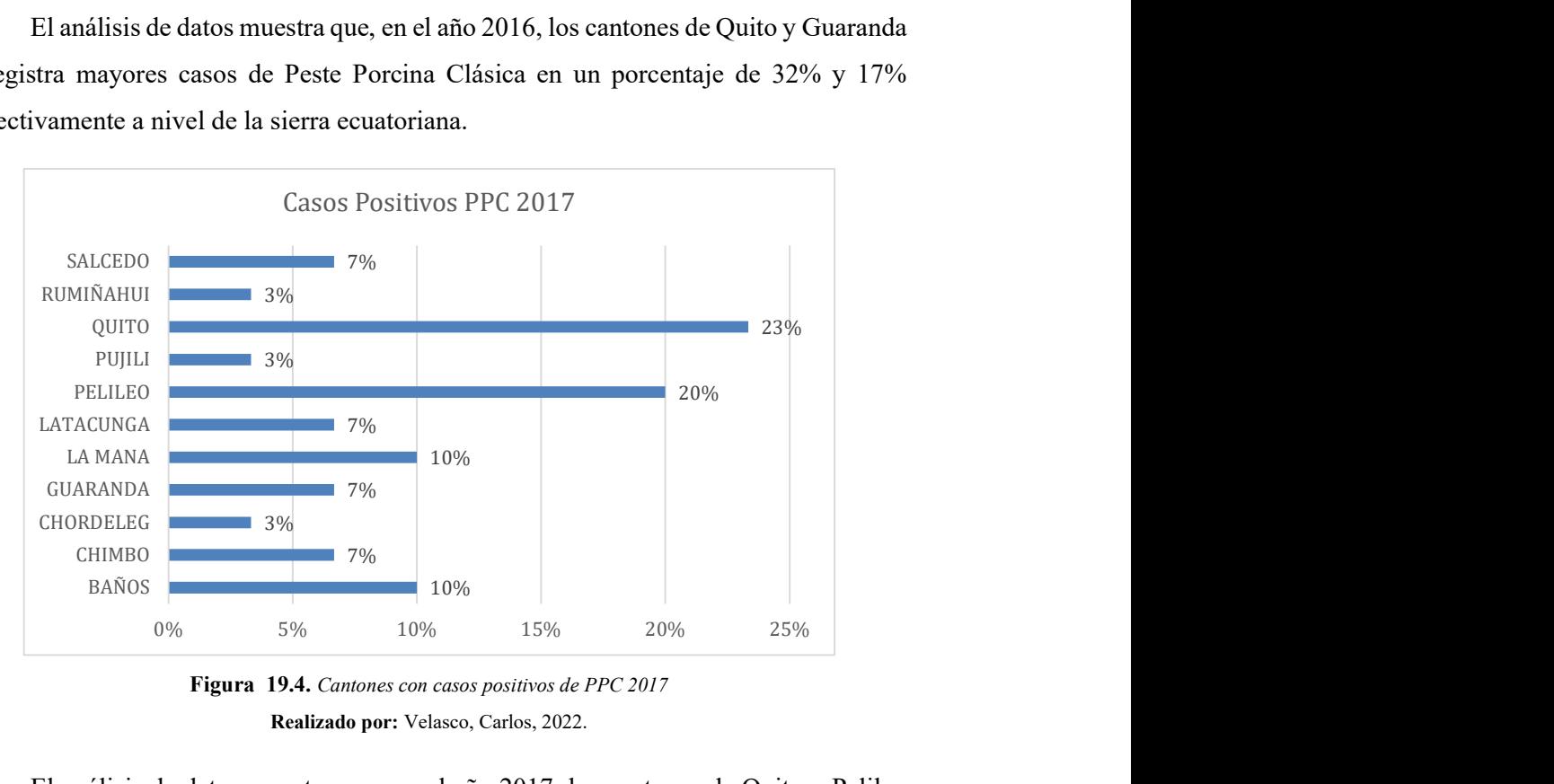

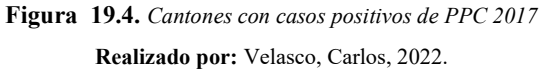

El análisis de datos muestra que, en el año 2017, los cantones de Quito y Pelileo se registra mayores casos de Peste Porcina Clásica en un porcentaje de 23% y 20% respectivamente a nivel de la sierra ecuatoriana.

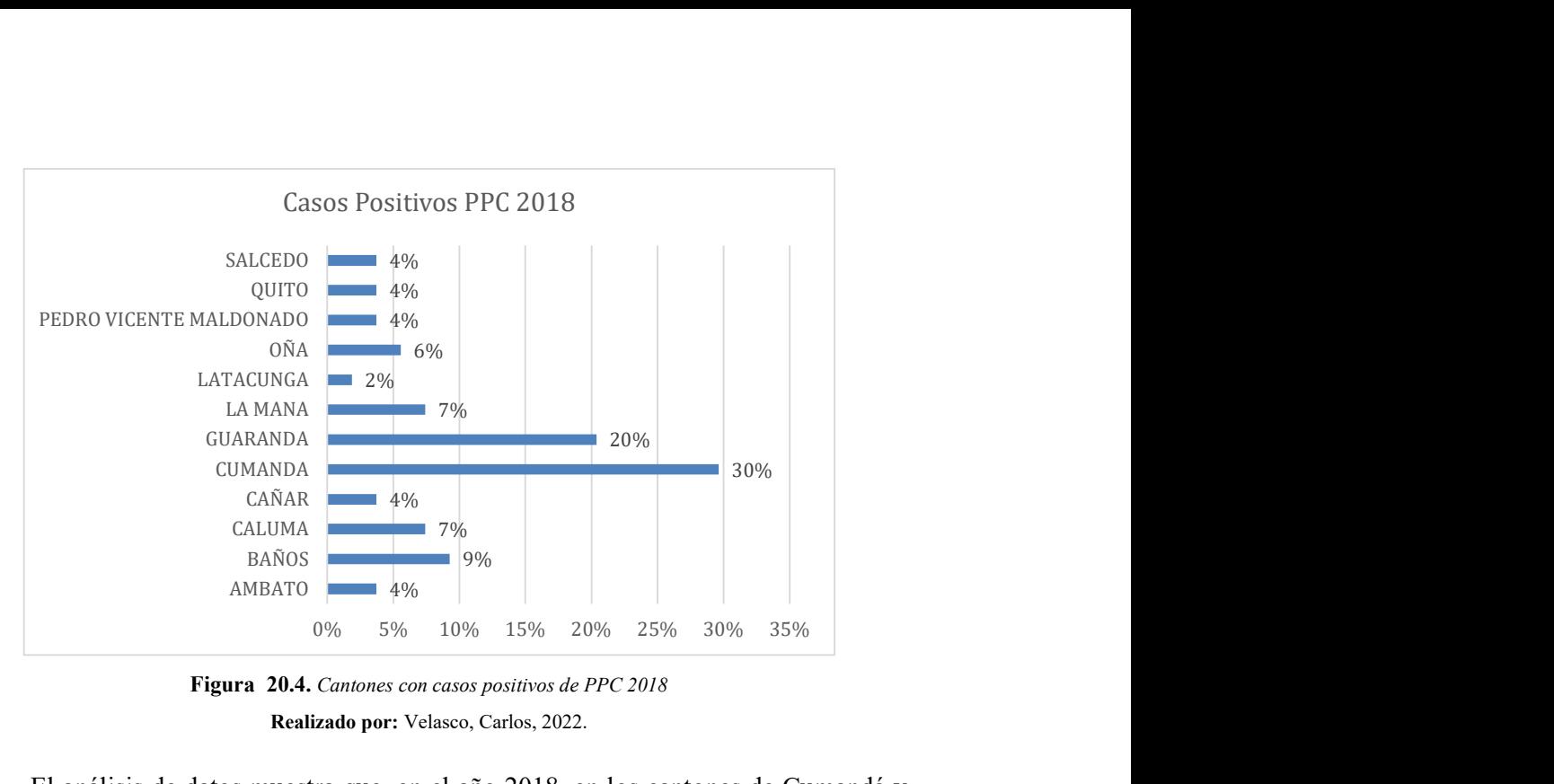

Figura 20.4. Cantones con casos positivos de PPC 2018 Realizado por: Velasco, Carlos, 2022.

El análisis de datos muestra que, en el año 2018, en los cantones de Cumandá y Guaranda se registra mayores casos de Peste Porcina Clásica en un porcentaje de 30% y 20% respectivamente a nivel de la sierra ecuatoriana.

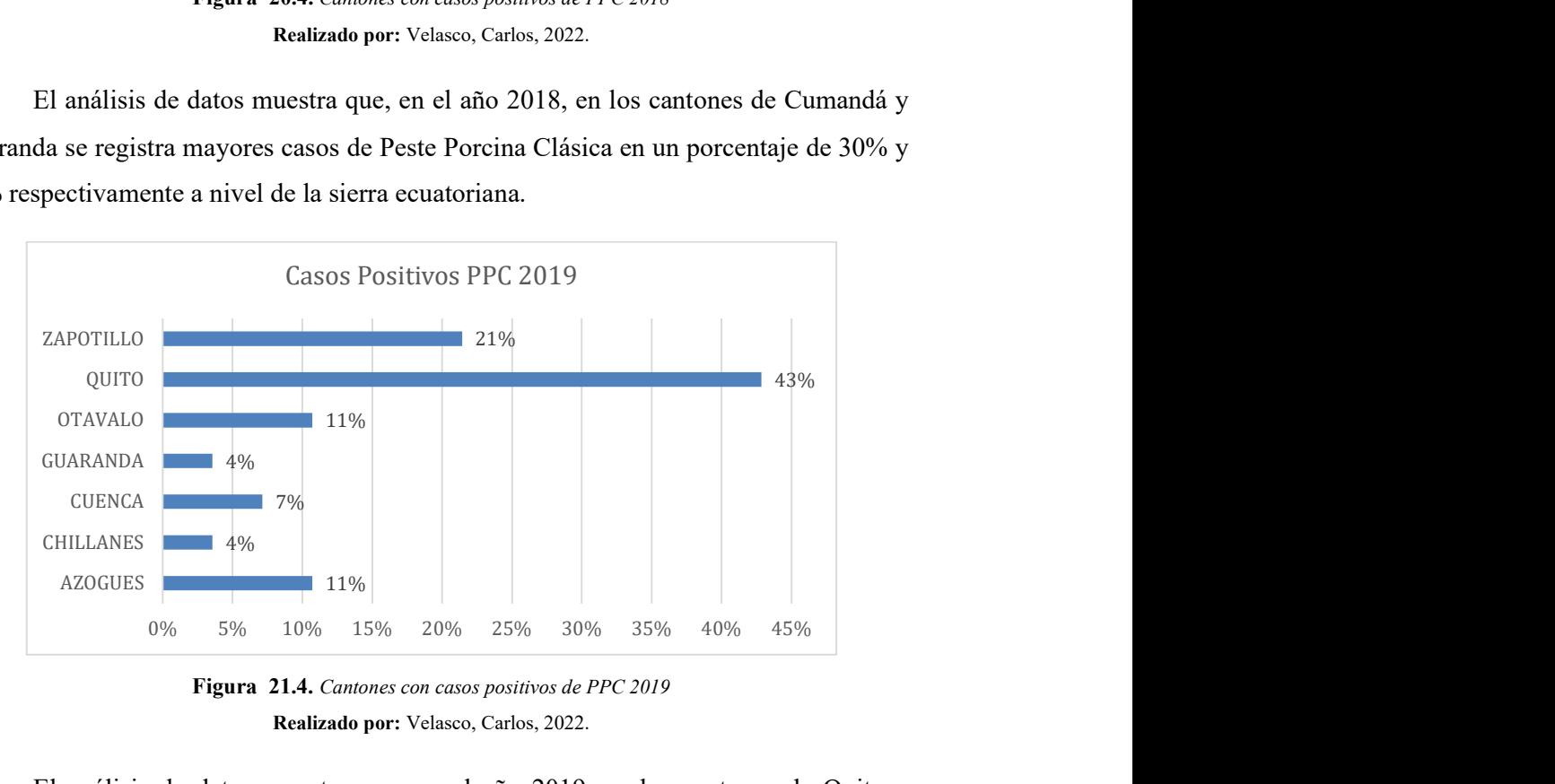

Figura 21.4. Cantones con casos positivos de PPC 2019 Realizado por: Velasco, Carlos, 2022.

El análisis de datos muestra que, en el año 2019, en los cantones de Quito y Zapotillo se registra mayores casos de Peste Porcina Clásica en un porcentaje de 43% y 21% respectivamente a nivel de la sierra ecuatoriana.

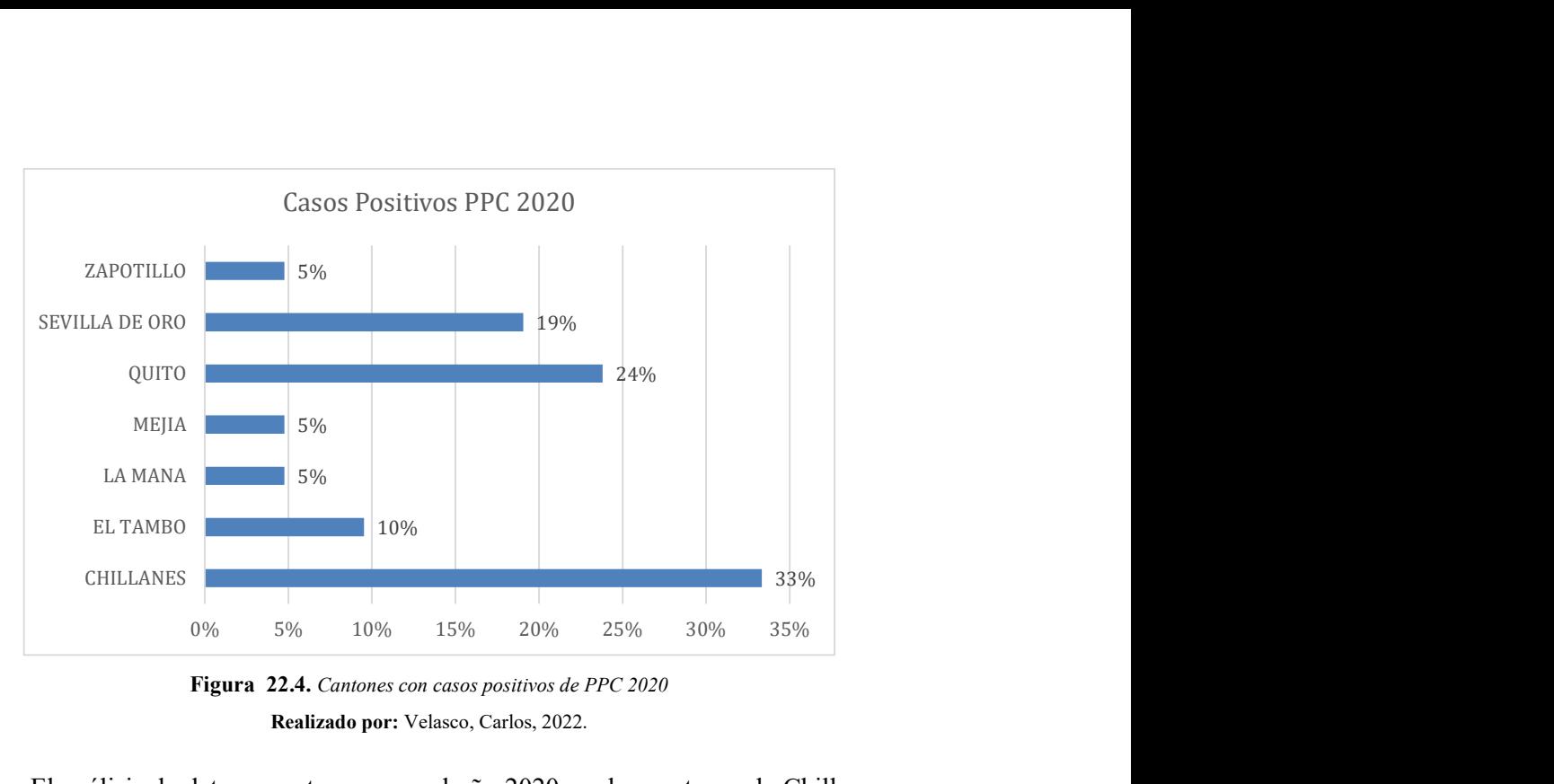

Figura 22.4. Cantones con casos positivos de PPC 2020 Realizado por: Velasco, Carlos, 2022.

El análisis de datos muestra que, en el año 2020, en los cantones de Chillanes y Sevilla de Oro se registra mayores casos de Peste Porcina Clásica en un porcentaje de 33% y 19%

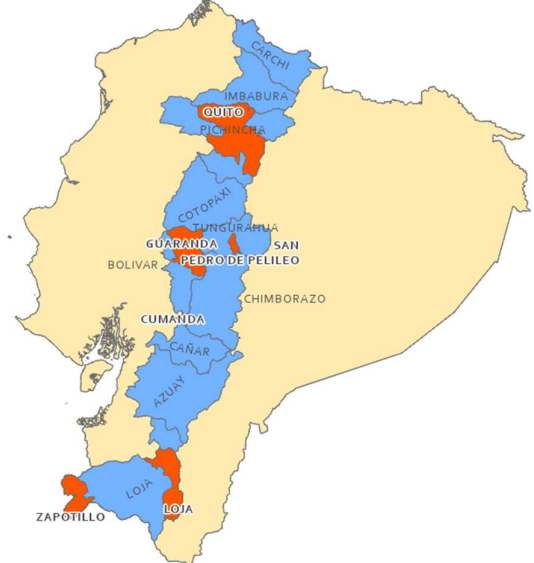

Figura 23.4.. Cantones con mayores casos de positivos de PPC en periodo 2015-2020 en sierra ecuatoriana. Realizado por: Velasco, Carlos, 2022.

La Figura 24, muestra la ubicación geográfica de los cantones donde se registraron los mayores casos positivos de peste porcina clásica a lo largo de la sierra, en el periodo 2015-2020. Los cantones con mayores contagios son Quito, Guaranda, Pelileo, Cumandá,

Zapotillo y Loja. Cabe recalcar que los datos de casos positivos de PPC son obtenidos mediante los registros en granjas que tiene criaderos de cerdos artesanales y sin ningún protocolo industrial, es decir, datos de porcinos pertenecientes a personas que viven de la crianza de animales en zonas rurales o que tienen el cerdo para su alimentación.

#### **CONCLUSIONES**

- Se construyó una base de datos de contagios a partir de los datos obtenidos de la Dirección de Vigilancia Zoosanitaria, la cual muestra la población porcina vacunada, infectada y retirada por casos de peste porcina clásica en la región sierra, esta base de datos constituye el registro de casos en varias provincias de la sierra desde al año 2015 hasta el año 2020.
- Se identifica a que lo largo de estos 5 años de análisis de la peste, este ha ido en aumento desde el año 2015 al 2019, en el 2020 se identifica que el número de casos de contagios disminuye producto de varios factores, entre los más importantes puede ser que el número de registros no se los realizo de manera adecuada por temas de bioseguridad ante la amenaza del COVID-19, además de que la población de cerdos también disminuyo por el bajo consumo de esta carne en este año.
- Los parámetros poblacionales del modelo epidemiológico son determinados a partir de los análisis de los datos obtenidos, identificado las tasas de contagio (α), tasa de transmisión (β) y tasa de recuperación (γ), las cuales a se obtienen analizando la relación entre la población de porcinos con el número de contagios, cerdos en cuarentena y cerdos retirados por sacrifico. Las tasas para considerar en el modelo son α = 0.01, β = 0.003, γ = 0.01.
- El modelo SEIR muestra que la población de cerdos susceptibles (sanos) disminuye con el paso del tiempo hasta al punto de llegar a cero, este descenso de susceptibilidad se realiza durante los primeros 15 días, lo muestra que es el tiempo necesario para contagiar a toda la población a partir de un contagiado. Por lo tanto, la población expuesta aumenta durante los 15 días que dura el proceso de infección total y luego disminuye; los infectados aumentan de manera leve a lo largo de la serie de tiempo al igual que los recuperados.

### RECOMENDACIONES

- Se recomienda replicar este estudio a nivel nacional, puesto que existen pocos estudios de esta índole en el Ecuador, que permitan observar el comportamiento de una enfermedad que causa graves pérdidas a las granjas familiares del país.
- Se recomienda a los futuros investigadores desarrollar modelos matemáticos considerando un mayor número de datos en un periodo más largo de tiempo, para obtener resultados más cercanos a realidad y reducir el error.
- Se recomienda que las instituciones de control y registro epidemiológico zootécnico como la Dirección de Vigilancia Zoosanitaria tenga un mejor sistema de recopilación de datos de contagios de peste porcina clásica a nivel nacional.
- Se recomienda a los futuros investigadores experimentar con más metodologías y softwares que permitan obtener más datos, para interpretar de diversas maneras el comportamiento de las variables en cuestión.

## A

#### Agentes infecciosos

Un organismo (virus, rickettsia, bacteria, hongo, protozoário o helminto) que sea capaz de producir una infección o una enfermedad infecciosa., 26

C

### Cepa

Es una población de microorganismos de una sola especie descendientes de una única célula o que provienen de una determinada, 23

### E

### Ecuación diferencial

Una ecuación en la que aparecen derivadas o diferenciales de una o más variables dependientes (funciones) respecto a una o más variables independientes, 27

#### Endémica

Enfermedad siempre se presenta en una población dentro de un área geográfica, 22

### Enfermedad infecciosa

Expresión clínica del proceso infeccioso, traduciendo en signos y síntomas tanto el daño causado por el agente infeccioso como el resultado de la inflamación resultante., 21

### F

### Fenómenos

Manifestación del orden natural o espiritual percibido por el hombre, 24

### H

### Huésped

Organismo que alberga a otro en su interior o que lo porta sobre sí, 21

#### I

#### Infeccioso

Causa infeccion, proucida por toda aquella entidad biológica capaz de producir una enfermedad infecciosa en un huésped, 25

#### Infectado

Es la presencia constante o la prevalencia habitual de casos de una enfermedad o agente infeccioso en poblaciones humanas dentro de un área geográfica determinada., 25

### M

#### Método de Euler

es un método de primer orden, lo que significa que el error local es proporcional al cuadrado del tamaño del paso, y el error global es proporcional al tamaño del paso., 27

#### Modelización

Construcción de un esquema o un modelo, 20

### Modelo SEIR

El abordaje del modelo Susceptible-Expuesto-Infectado-Recuperado (SEIR) es uno de los más utilizados para representar este tipo de fenómenos las pandemias y su evolución., 29

#### Modelos matemáticos

Representación simplificada, a través de ecuaciones, funciones o fórmulas matemáticas, de un fenómeno o de la relación entre dos o más variables., 24

#### Modo de transmisión

Es el conjunto de estrategias (mecanismos) que utiliza el germen para ponerse en contacto (transmisión) con el huésped., 25

### P

### Peste

Enfermedad infecciosa y contagiosa que causa gran mortandad entre los seres humanos y los animales, 23

### Propagación

Hacer que algo llegue a distintos sitios de aquel en que se produce, 20

### R

#### Recuperado

Individuo en el cual desapareció la sintomatología de la enfermedad en cuestión, 25

### Simulación

Se refiere a representar algo, imitando o fingiendo lo que no es, 20

# Susceptible

Es cualquier persona o animal que supuestamente no posee suficiente resistencia contra un agente patógeno determinado, que le proteja contra la enfermedad si llega a estar en contacto con el agente, 25

# Z

### Zoonosis

Enfermedad infecciosa que ha pasado de un animal a humanos, 21

S

## BIBLIOGRAFÍA

- Agrocalidad. (2020). La vacunación contra peste porcina clásica no se detiene. https://www.agrocalidad.gob.ec/la-vacunacion-contra-peste-porcina-clasicano-se-detiene/
- Montesinos-López, O., en, M. C., & Hernández-Suárez, C. (2021). Modelos matemáticos para enfermedades infecciosas.
- ArbolABC. (2022). El cerdo doméstico. https://arbolabc.com/animales-paraninos/mamiferos/cerdo
- Bernal Torres, C. Augusto. (2010). Metodología de la investigación : administración, economía, humanidades y ciencias sociales. Prentice-Hall/Pearson Educación.
- Comunidad Profesional Porcina. (2019, April). Producción porcina en Ecuador. La Página Del Cerdo. https://www.3tres3.com/articulos/produccion-porcina-enecuador\_40926/
- Corral, A. M. (2015). ¿Qué es el Análisis Documental? . DOKUTEKANA. https://archivisticafacil.com/2015/03/02/que-es-el-analisis-documental/
- Pereda, S. (2009). Modelización matemática de la difusión de una epidemia de peste porcina entre granjas.
- Fernández Carrion, E., Martinez-Lopez, B., Ivorra, B., & Sánchez-Vizcaíno, J. M. (2018). Evaluación del riesgo de propagación de epidemias ganaderas mediante simulación matemática. https://www.researchgate.net/publication/328858425
- Fernández, P., & Díaz, P. (2002). Investigación cuantitativa y cualitativa. www.fisterra.com
- Fresnadillo Martínez, M. J., García Sánchez, E., García Merino, E., Martín del Rey, Á., & García Sánchez, J. E. (2013). Modelización matemática de la propagación de enfermedades infecciosas: de dónde venimos y hacia dónde vamos. https://seq.es/seq/0214-3429/26/2/fresnadillo.pdf

García Palomo, J. D., Agüero Balbín, J., Parra Blanco, J. A., & Santos Benito, M. F. (2010). Enfermedades infecciosas. Concepto. Clasificación. Aspectos generales y específicos de las infecciones. Criterios de sospecha de enfermedad infecciosa. Pruebas diagnósticas complementarias. Criterios de indicación. Medicine, 10(49), 3251. https://doi.org/10.1016/S0304-5412(10)70027-5

Gutiérrez Arias, J. E. M., & Makarov, N. (2005). Ecuaciones diferenciales BUAP.

- Gutiérrez, J. M., & Varona, J. L. (2020). Análisis del Covid-19 por medio de un modelo SEIR. Blog Del Instituto de Matemáticas de La Universidad de Sevilla. https://institucional.us.es/blogimus/2020/03/covid-19-analisis-por-medio-deun-modelo-seir/
- MayoClinic. (2022, February). Enfermedades infecciosas. https://www.mayoclinic.org/es-es/diseases-conditions/infectiousdiseases/symptoms-causes/syc-20351173
- MedlinePlus. (2022). Enfermedades de los animales y su salud. https://medlineplus.gov/spanish/animaldiseasesandyourhealth.html
- Neill, D. A., & Cortez Suárez, L. (2017). Procesos y Fundamentos de la Investigación Científica.
- Okdiario. (2019). Observación directa: Un método para recolectar datos. https://okdiario.com/curiosidades/conoce-metodo-observacion-directa-3628568
- Organización Mundial de Sanidad Animal. (2022a). Peste porcina clásica. OMSA. https://www.woah.org/es/enfermedad/peste-porcina-clasica/
- Organización Mundial de Sanidad Animal. (2022b). Peste porcina clásica OMSA . https://www.woah.org/es/enfermedad/peste-porcina-clasica/
- Sosa Déniz, A. del P. (2021). Metodos numericos para la resolucion de ecuaciones diferenciales y aplicaciones.

The center for food Security Public Health. (2010). Peste Porcina Clásica.

# ANEXOS

### Anexo A. DATOS CONTAGIOS PPC 2015

## Tasas de transmisión cierra ecuatoriana 2015

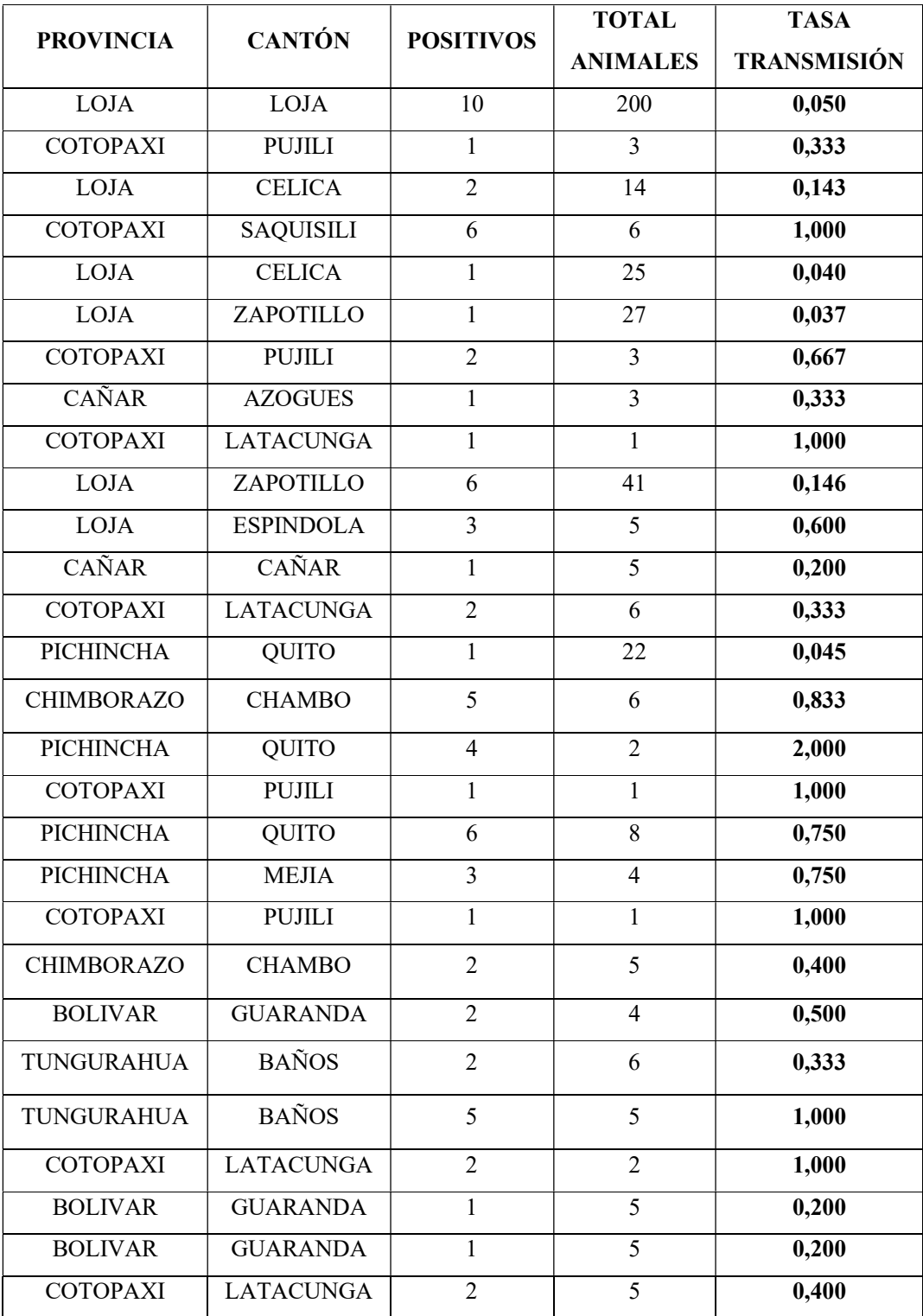

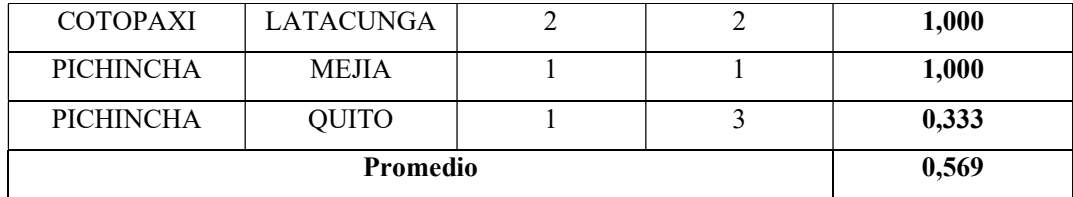

# Anexo B. DATOS CONTAGIOS PPC 2016

### Tasas de transmisión cierra ecuatoriana 2016

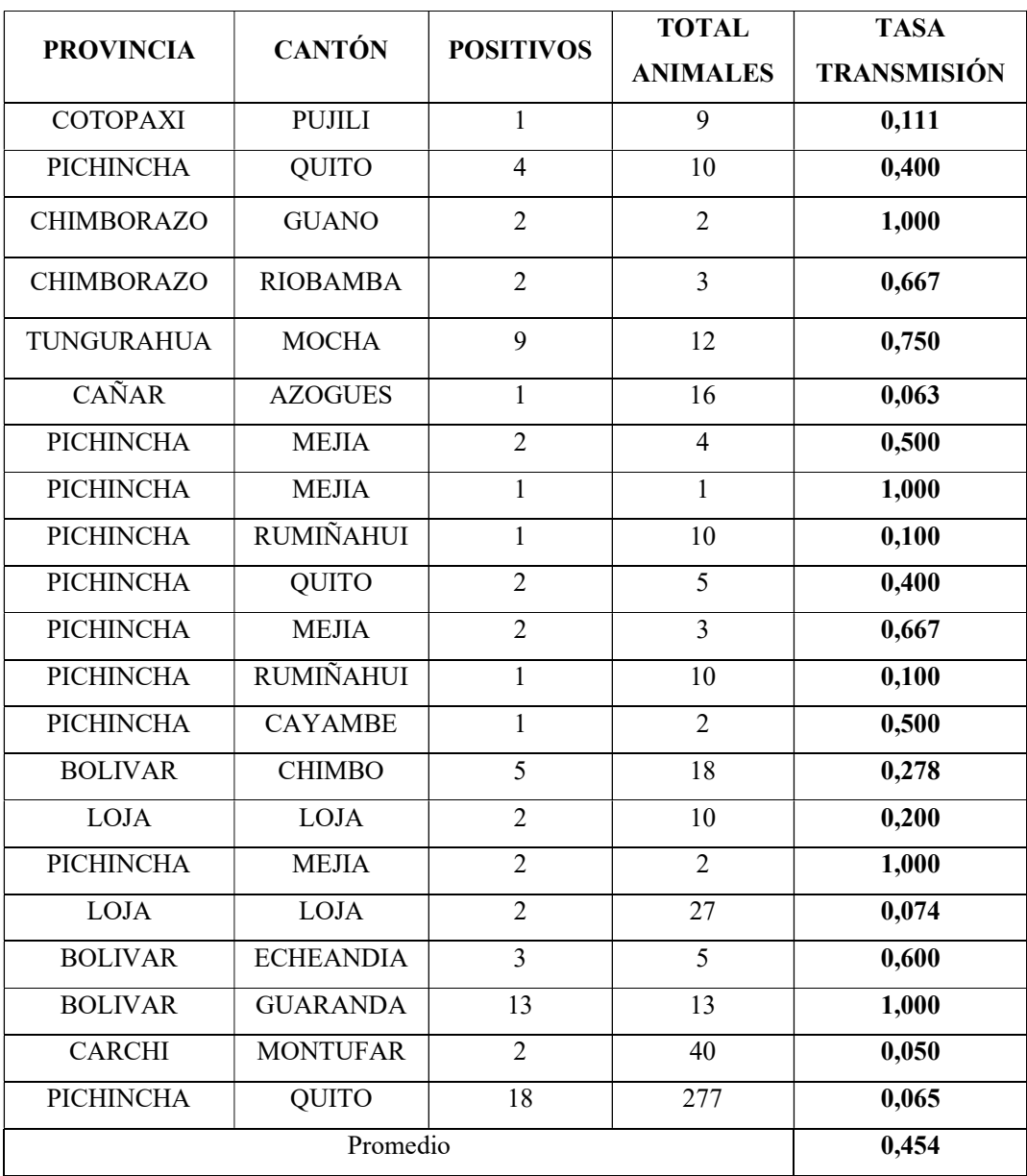
## Anexo C. DATOS CONTAGIOS PPC 2017

## Tasas de transmisión cierra ecuatoriana 2017

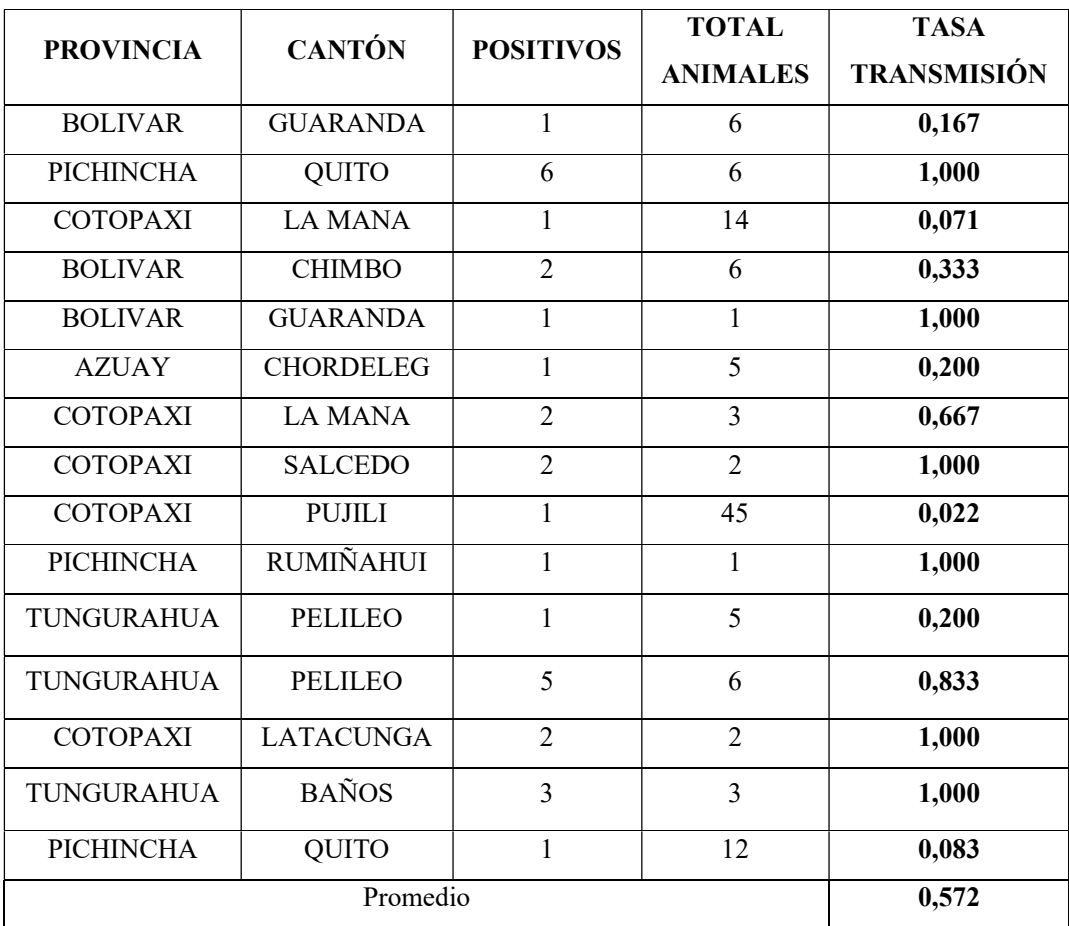

## Anexo D. DATOS CONTAGIOS PPC 2018

## Tasas de transmisión cierra ecuatoriana 2018

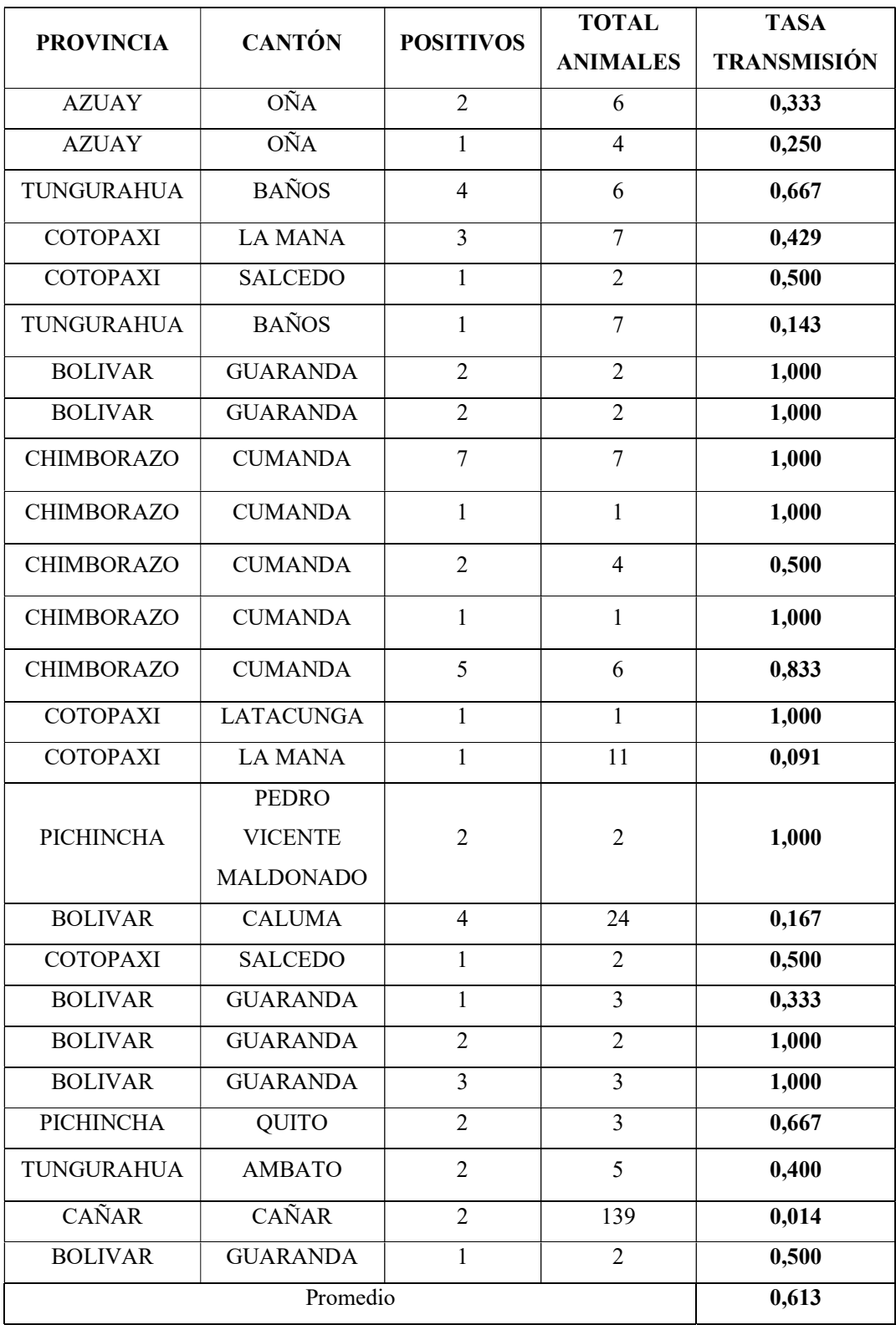

## Anexo E. DATOS CONTAGIOS PPC 2019

## Tasas de transmisión sierra ecuatoriana 2019

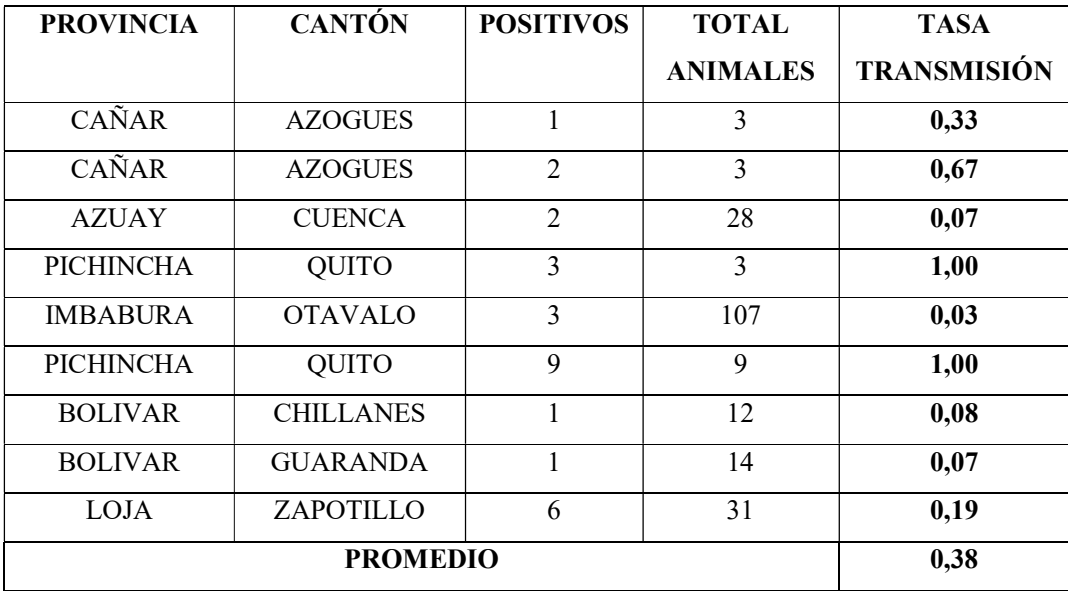

## Anexo F. DATOS CONTAGIOS PPC 2020

#### Tasas de transmisión cierra ecuatoriana 2020

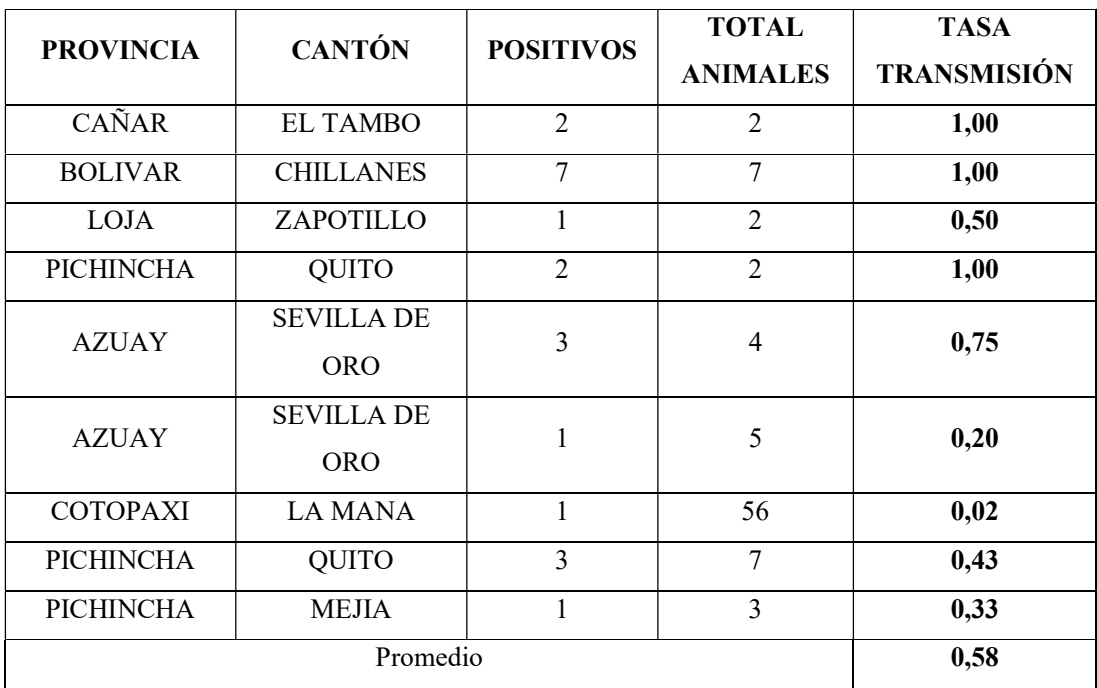

#### Anexo G. CÓDIGO PYTHON PARA RESOLUCIÓN DE ECUACIONES DIFERENCIALES MÉTODO EULER

import sys

from matplotlib.figure import Figure

# límite de recurrencia más alto que el predeterminado,

# para asegurarnos de que podemos hacer frente a una entrada de usuario muy grande!

sys.setrecursionlimit(10\*\*6)

def \_algoritmo\_euler(poblacion, expuestos, infectados, retirados, alfa, beta, gamma, contador, paso):

if contador  $== 0$ : T\_0 = contador S\_0 = poblacion - expuestos - infectados - retirados  $E$  0 = expuestos I  $0 =$  infectados R\_0 = retirados return [T\_0], [S\_0], [E\_0], [I\_0], [R\_0]

else:

val =  $algoritmo$  euler(poblacion, expuestos, infectados, retirados, alfa, beta, gamma, contador-1, paso)

 # Calculamos los valores del sistema de ecuación diferencial

T next = val[0][contador-1] + paso

```
S next = -beta * val[1][contador-1] * val[3][contador-1] *
paso + val[1][contador-1]
```

```
E next = (beta * val[1][contador-1] * val[3][contador-1] -
gamma * val[2][contador-1]) * paso + val[2][contador-1] 
        I next = (alfa * val[2][contador-1] - gamma *
val[3][contador-1]) * paso + val[3][contador-1] 
        R_{next} = gamma * val[3][contador-1] * paso +
val[4][contador-1] 
         # Adicionamos los valores al final del vector 
         val[0].append(T_next) 
         val[1].append(S_next) 
         val[2].append(E_next) 
         val[3].append(I_next) 
         val[4].append(R_next) 
         return val 
def configuracion grafica(poblacion, expuestos, infectados,
retirados, alfa, beta, gamma, dias, paso): 
     fig = Figure() 
    ax = fig.addsubplot(1, 1, 1) # Etiquetas 
     ax.set_xlabel('Tiempo en días') 
     ax.set_ylabel('Número de individuos') 
     # Dibujamos la grilla 
     ax.grid(b=True) 
     # Removemos las marcas de los ejes 
    ax.yaxis.set tick params(length=0)
    ax.xaxis.set tick params(length=0)
```
# Iteraciones a realizar.

 $contact = int(dias / paso)$ 

val = algoritmo euler(poblacion, expuestos, infectados, retirados, alfa, beta, gamma, contador, paso)

ax.plot(val[0], val[1], 'b', label='Susceptible')

ax.plot(val[0], val[2], 'y', label='Expuestos')

ax.plot(val[0], val[3], 'r', label='Infectados')

ax.plot(val[0], val[4], 'g', label='Retirados')

ax.legend()

return fig

import scipy.integrate as spi

import numpy as np

import matplotlib.pyplot as plt

import pandas as pd

def odeSEIR(y, t, N, beta, gamma, omega):

```
S, E, I, R = ydSdt = -beta * S * I / N
dEdt = beta * S * I / N - omega * E dIdt = omega*E - gamma * I 
dRdt = gamma * I return dSdt, dEdt, dIdt, dRdt
```
def modeloSEIR(N, beta, gamma, omega, days):

 """N = población total """  $IO, RO, EO = 1, 0, 0$  ## S susceptibles  $SO = N - IO - RO - EO$  ## beta = ratio de contacto entre personas ## gamma = inverso del tiempo de recuperación ## omega = tasa de incubación # Vector de tiempo  $t = range(0, days)$  # Vector de condiciones iniciales  $y0 = S0$ , E0, I0, R0 # Evaluación del sistema de ecuaciones diferenciales ret = spi.odeint(odeSEIR, y0, t, args=(N, beta, gamma, omega)) S, E, I,  $R = ret.T$ 

return S, E, I, R

S1, E1, I1, R1 = modeloSEIR(117,0.572,0.067,0.1,150) # sin ninguna medida de contención

S2, E2, I2, R2 = modeloSEIR(210,0.383,0.067,0.1,150) # con medidas de contención leves

S3, E3, I3, R3 = modeloSEIR(88,0.572,0.067,0.1,150) # con medidas d e contención fuertes

 $t = range(0, len(S1))$ 

```
plt.subplots(figsize=(10, 10))
```

```
plt.subplot(311)
```

```
plt.plot(t, S1, 'g', label = 'Susceptibles') 
plt.plot(t, E1, 'c', label = 'Expuestos') 
plt.plot(t, I1, 'r', label = 'Infectados') 
plt.plot(t, R1, 'b', label = 'Recuperados') 
plt.ylabel('Conteo') 
plt.title('Modelo SEIR con beta = 0,613') 
plt.legend() 
plt.subplot(312) 
plt.plot(t, S2, 'g', label = 'Susceptibles') 
plt.plot(t, E2, 'c', label = 'Expuestos') 
plt.plot(t, I2, 'r', label = 'Infectados') 
plt.plot(t, R2, 'b', label = 'Recuperados') 
plt.ylabel('Conteo') 
plt.title('Modelo SEIR con beta = 0,383') 
plt.legend() 
plt.subplot(313) 
plt.plot(t, S3, 'g', label = 'Susceptibles') 
plt.plot(t, E3, 'c', label = 'Expuestos') 
plt.plot(t, I3, 'r', label = 'Infectados') 
plt.plot(t, R3, 'b', label = 'Recuperados') 
plt.xlabel('Dias') 
plt.ylabel('Conteo')
```
plt.title('Modelo SEIR con beta = 0,581')

plt.legend()

# ANEXO H. CÓDIGO PYTHON PARA DESARROLLO DE INTERFAZ DE MODELACIÓN

```
from tkinter import * 
from matplotlib.backends.backend_tkagg import FigureCanvasTkAgg, 
NavigationToolbar2Tk 
from matplotlib.backend bases import key press handler
from metodo euler import configuracion grafica
ventana = Tk()ventana.title("Modelo SEIR") 
# Valores iniciales por defecto 
poblacion=10000 
expuestos=0 
infectados=1 
retirados=0 
alfa=0.01 
beta=0.003 
gamma=0.01 
dias=50 
paso=0.1 
# Gráfico con los datos del modelo 
canvas = FigureCanvasTkAgg( configuracion grafica(poblacion,
                                              expuestos, 
                                              infectados,
```
retirados,

```
 alfa,
```
beta,

gamma,

dias,

paso),

#### ventana

 $)$ 

```
canvas.draw() 
canvas.get tk widget().grid(row=0, column=1, rowspan=2)
# Marco para la barra de matplotlib 
graph_frame = Frame(ventana) 
# Posiciona la barra abajo 
toolbar = NavigationToolbar2Tk(canvas, graph_frame) 
toolbar.update() 
# Muestra el marco de matplotlib 
graph frame.grid(row=2, column=1)
# Conexíon de las entradas en tkinter con matplolib 
canvas.mpl_connect("key_press_event", lambda event: 
key press handler(event, canvas, toolbar))
# Marco con las configuraciones de los párametros y los botones 
Modelo SEIR frame = LabelFrame(ventana, text="Parámetros del modelo
SEIR", pady=7) 
Metodo Euler frame = LabelFrame(ventana, text="Parámetros del
método de Euler", pady=7) 
button frame = Frame(ventana)
```
# Celda para la población

poblacion label = Label(Modelo SEIR frame, text="N:") poblacion field = Entry(Modelo SEIR frame, width=15) poblacion field.insert(0, poblacion) # Muestra la celdas de la población poblacion label.grid(row=0, column=0, padx=(10, 0)) poblacion field.grid(row=0, column=1, padx=(0, 10)) # Celda para los expuestos iniciales expuestos label = Label(Modelo SEIR frame, text="E(0):") expuestos\_field = Entry(Modelo\_SEIR\_frame, width=15) expuestos field.insert(0, expuestos) # Muestra la celdas de los expuestos iniciales expuestos label.grid(row=1, column=0, padx=(10, 0)) expuestos field.grid(row=1, column=1, padx= $(0, 10)$ ) # Celda para los infectados iniciales infectados label = Label(Modelo SEIR frame, text="I(0):") infectados field = Entry(Modelo SEIR frame, width=15) infectados\_field.insert(0, infectados) # Muestra la celdas de los infectados iniciales infectados\_label.grid(row=2, column=0, padx=(10, 0)) infectados field.grid(row=2, column=1, padx= $(0, 10)$ ) # Celda para los retirados retirados label = Label(Modelo SEIR frame, text="R(0):") retirados field = Entry(Modelo SEIR frame, width=15)

```
retirados field.insert(0, retirados)
# Muestra la celdas de los retirados 
retirados_label.grid(row=3, column=0, padx=(10, 0)) 
retirados_field.grid(row=3, column=1, padx=(0, 10)) 
# Celda para el alfa 
alfa label = Label(Modelo SEIR frame, text="\alpha:")
alfa field = Entry(Modelo SEIR frame, width=15)
alfa field.insert(0, alfa)
# Muestra la celdas del alfa 
alfa label.grid(row=4, column=0, padx=(10, 0))
alfa field.grid(row=4, column=1, padx=(0, 10))
# Celda para el beta 
beta label = Label(Modelo SEIR frame, text="\beta:")
beta field = Entry(Modelo SEIR frame, width=15)
beta field.insert(0, beta)
# Muestra la celdas del beta 
beta label.grid(row=5, column=0, padx=(10, 0))
beta field.grid(row=5, column=1, padx=(0, 10))
# Celda para el gamma 
gamma_label = Label(Modelo_SEIR_frame, text="γ:") 
gamma field = Entry(Modelo SEIR frame, width=15)
gamma_field.insert(0, gamma) 
# Muestra la celdas del gamma 
gamma label.grid(row=6, column=0, padx=(10, 0))
```

```
gamma field.grid(row=6, column=1, padx=(0, 10))
# Celda para el numero de iteraciones por días para el método de 
Euler 
dias label = Label(Metodo Euler frame, text="t:")
dias field = Entry(Metodo Euler frame, width=15)
dias field.insert(0, dias)
# Muestra la celdas de las iteraciones por días 
dias label.grid(row=0, column=0, padx=(10, 0))
dias field.grid(row=0, column=1, padx=(0, 10))
# elda de la longitud del paso para el método de Euler 
paso label = Label(Metodo Euler frame, text="h:")
paso field = Entry(Metodo Euler frame, width=15)
paso field.insert(0, paso)
# Muestra la celdas de la longitud del paso 
paso label.grid(row=1, column=0, padx=(10, 0))
paso field.grid(row=1, column=1, padx=(0, 10))
def graficar(): 
     try: 
        poblacion value = int(poblacion field.get())
         expuestos_value = int(expuestos_field.get()) 
        infectados value = int(infectados field.get())retirados value = int(retirados field.get())
```
alfa value = float(alfa field.get())

beta value = float(beta field.get())

```
 gamma_value = float(gamma_field.get())
```
dias value = float(dias field.get())

paso value =  $float(paso field.get())$ 

fig = configuracion grafica(poblacion=poblacion value,

expuestos=expuestos value,

infectados=infectados\_value,

retirados=retirados\_value,

alfa=alfa\_value,

beta=beta\_value,

gamma=gamma\_value,

dias=dias value,

paso=paso\_value

)

canvas = FigureCanvasTkAgg(fig, ventana)

canvas.draw()

canvas.get tk widget().grid(row=0, column=1, rowspan=2)

except ValueError:

 print("Los valores de la celda debese ser enteros o decimales!")

def salir():

# Para el ciclo principal

ventana.quit()

ventana.destroy()

# Boton de graficar

```
button = Button(button frame, text="Graficar", command=graficar)
button.grid(row=0, column=0) 
# Boton de salida 
button = Button(button frame, text="Salir", command=salir)
button.grid(row=0, column=1) 
# Muestra los marcos con las configuraciones del modelo 
Modelo_SEIR_frame.grid(row=0, column=0, padx=10) 
Metodo_Euler_frame.grid(row=1, column=0, padx=10) 
button_frame.grid(row=2, column=0) 
if __name__ == '__main__':
```
ventana.mainloop()

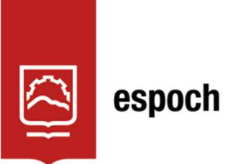

Dirección de Bibliotecas y Recursos del Aprendizaje

## UNIDAD DE PROCESOS TÉCNICOS Y ANÁLISIS BIBLIOGRÁFICO Y DOCUMENTAL

### REVISIÓN DE NORMAS TÉCNICAS, RESUMEN Y BIBLIOGRAFÍA

Fecha de entrega: 11 / 07 / 2023

INFORMACIÓN DEL AUTOR/A (S)

Nombres – Apellidos: Carlos Bladimir Velasco Moyano

INFORMACIÓN INSTITUCIONAL

Instituto de Posgrado y Educación Continua

Título a optar: Magíster en Matemática mención Modelación y Docencia

f. Analista de Biblioteca responsable: Lic. Luis Caminos Vargas Mgs.

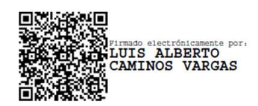

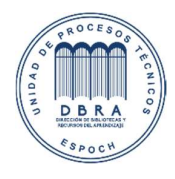

0063-DBRA-UTP-IPEC-2023

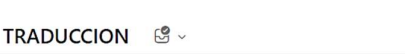

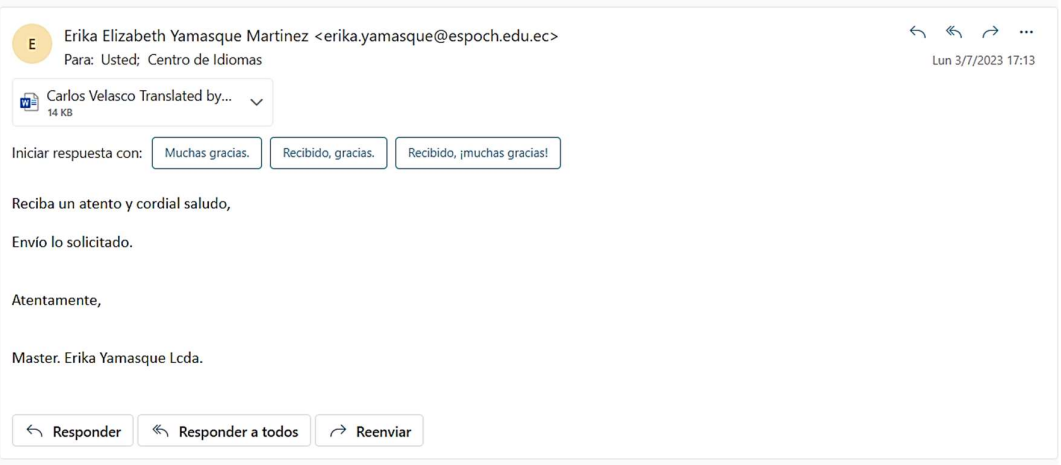